$50/33$ 

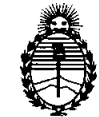

Ministerio de Salud Secretaría de Políticas, Regulación e Institutos A.N.M.A.T.

**DISPOSICIÓN Nº** 

**BUENOS AIRES.** <sup>q</sup> **9 JUL 2011**

VISTO el Expediente Nº 1-47-24371/10-3 del Registro de esta Administración Nacional de Medicamentos, Alimentos y Tecnología Médica (ANMAT), y

CONSIDERANDO:

Que por las presentes actuaciones Biomédica Argentina S.A. solicita se autorice la inscripción en el Registro Productores y Productos de Tecnología Médica (RPPTM) de esta Administración Nacional, de un nuevo producto médico.

Que las actividades de elaboración y comercialización de productos médicos se encuentran contempladas por la Ley 16463, el Decreto 9763/64, y MERCOSUR/GMC/RES. Nº 40/00, incorporada al ordenamiento jurídico nacional por Disposición ANMAT Nº 2318/02 (TO 2004), y normas complementarias.

Que consta la evaluación técnica producida por el Departamento de Registro.

Que consta la evaluación técnica producida por la Dirección de Tecnología Médica, en la que informa que el producto estudiado reúne los requisitos técnicos que contempla la norma legal vigente, y que los establecimientos declarados demuestran aptitud para la elaboración y el control de calidad del producto cuya inscripción en el Registro se solicita.

Que los datos identificatorios característicos a ser transcriptos en los proyectos de la Disposición Autorizante y del Certificado correspondiente, han sido convalidados por las áreas técnicas precedentemente citadas.

Que se ha dado cumplimiento a los requisitos legales y formales que contempla la normativa vigente en la materia.

Que corresponde autorizar la inscripción en el RPPTM del producto médico objeto de la solicitud.

Que se actúa en virtud de las facultades conferidas por los Artículos 8º, inciso II) y 10º, inciso i) del Decreto 1490/92 y por el Decreto 425/10<br>  $\begin{array}{c} \begin{array}{c} \begin{array}{c} \begin{array}{c} \end{array} \end{array} \end{array}$ 

 $\int$ 

 $5033$ 

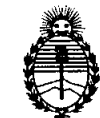

Ministerio de Salud Secretaría de Políticas, Regulación e Institutos A.N.M.A.T.

**DISPOSICIÓN Nº** 

Por ello; EL INTERVENTOR DE LA ADMINISTRACIÓN NACIONAL DE MEDICAMENTOS, ALIMENTOS Y TECNOLOGÍA MÉDICA DISPONE:

ARTICULO 1°- Autorízase la inscripción en el Registro Nacional de Productores y Productos de Tecnología Médica (RPPTM) de la Administración Nacional de Medicamentos, Alimentos y Tecnología Médica del producto médico de marca AMS, nombre descriptivo Sistema de Láser y nombre técnico Láseres, de Nd:YAG, Dobladores de Frecuencia, de acuerdo a lo solicitado, por Biomédica Argentina S.A. , con los Datos Identificatorios Característicos que figuran como Anexo 1 de la presente Disposición y que forma parte integrante de la misma.

ARTICULO 20 - Autorízanse los textos de los proyectos de rótulo/s y de instrucciones de uso que obran a fojas 8 a 10 y 12 a 37 respectivamente, figurando como Anexo II de la presente Disposición y que forma parte integrante de la misma.

ARTICULO 30 - Extiéndase, sobre la base de lo dispuesto en los Artículos precedentes, el Certificado de Inscripción en el RPPTM, figurando como Anexo 111 de la presente Disposición y que forma parte integrante de la misma

ARTICULO 40 - En los rótulos e instrucciones de uso autorizados deberá figurar la leyenda: Autorizado por la ANMAT, PM-29S-127, con exclusión de toda otra leyenda no contemplada en la normativa vigente.

ARTICULO 5º- La vigencia del Certificado mencionado en el Artículo 3º será por cinco (5) años, a partir de la fecha impresa en el mismo.

ARTICULO 60 - Regístrese. Inscríbase en el Registro Nacional de Productores y Productos de Tecnología Médica al nuevo producto. Por Mesa de Entradas notifíquese al interesado, haciéndole entrega de copia autenticada de la presente Disposición, conjuntamente con sus Anexos I, II y III. Gírese al Departamento de

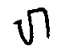

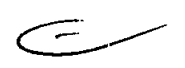

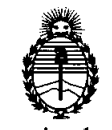

Secretaría de Políticas, Regulación e Institutos A.N.M.A.T.

Ministerio de Salud **DISFORMER FOUTER DISFORMER 5.0.3.3** 

Registro a los fines de confeccionar el legajo correspondiente. Cumplido, archívese.

Expediente N° 1-47-24371/10-3

DISPOSICIÓN Nº

5 O 3 3 **Dr. OTTO** A. ORSINGHER SUB-INTERVENTOR  $A.N.M.A.T$ 

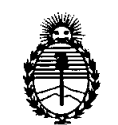

Ministerio de Salud Secretaría de Políticas, Regulación e Institutos A.N.M.A.T.

### **ANEXOI**

DATOS IDENTIFICATORIOS CARACTERÍSTICOS del PRODUCTO MÉDICO inscripto en el RPPTM mediante DISPOSICIÓN ANMAT Nº .......

Nombre descriptivo: Sistema de Láser

Código de identificación y nombre técnico UMDNS: 18-216 - Láseres, de Nd:YAG, Dobladores de Frecuencia

Marca: AMS.

Clase de Riesgo: Clase III

Indicación/es autorizada/s: Indicado para la' incisión/escisión quirúrgica, vaporización, ablación, hemostasia y coagulación de tejidos blandos.

Modelo/s: Sistema Láser GreenLight XPS (0010-0210)

Accesorios:

Fibra Óptica GreenLight MoxXy (también conocida como Fibra Uno) (0010-2400) Fibra Óptica GreenLight bPH (0010-2090)

Descarga lateral. Fibra GreenLight HPSEA (0010-2092)

**~~ 5033**

Lentes protectores (anteojos y gafas)

Tarjeta inteligente

Signos en uso láser (juego de 2)

Condición de expendio: Venta exclusiva a profesionales e instituciones sanitarias Nombre del fabricante: American Medical Systems, Inc

Lugar/es de elaboración: 3070 Orchard Drive, Innovation Center - Silicon Valley, San José, CA 95134, Estados Unidos.

Expediente Nº 1-47-24371/10-3 DISPOSICIÓN Nº

Dr. OTTO A. ORSINGHER SUB-INTERVENTOR  $A.N.M.A.T.$ 

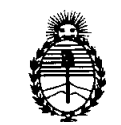

Ministerio de Salud Secretaría de Políticas, Regulación e Institutos A.N.M.A.T.

 $\tau_{\rm c}$ 

 $\epsilon$ 

 $\mathbf{r}_i$ 

ANEXO II

TEXTO DEL/LOS RÓTULO/S e INSTRUCCIONES DE USO AUTORIZADO/S del PRODUCTO MÉDICO inscripto en el RPPTM mediante DISPOSICIÓN ANMAT Nº ................ 5..0..3...3  $\subset$ 

ORSINGHER Dr. OTTO A Dr. OTTO A. OHSINOMER<br>SUB-INTERVENTOR  $A.N.M.A.T.$ 

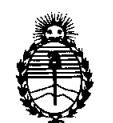

Ministerio de Salud Secretaría de Políticas, Regulación e Institutos A.N.MAT.

### ANEXO III

### CERTIFICADO

### Expediente NO: 1-47-24371/10-3

El Interventor de la Administración Nacional de Medicamentos, Alimentos y Tecnología, Médica (ANMAT) certifica que, mediante la Disposición Nº  $\mathbf{u} \cdot \mathbf{v}$  ,  $\mathbf{v}$  ,  $\mathbf{v}$  de acuerdo a lo solicitado por Biomédica Argentina S.A., se autorizó la inscripción en el Registro Nacional de Productores y Productos de Tecnología Médica (RPPTM), de un nuevo producto con los siguientes datos identificatorios característicos:

Nombre descriptivo: Sistema de Láser

Código de identificación y nombre técnico UMDNS: 18-216 - Láseres, de Nd:YAG, Dobladores de Frecuencia

Marca: AMS.

Clase de Riesgo: Clase III

Indicación/es autorizada/s: Indicado para la incisión/escisión quirúrgica, vaporización, ablación, hemostasia y coagulación de tejidos blandos.

Modelo/s: Sistema Láser GreenLight XPS (0010-0210)

Accesorios:

سسيب -

Fibra Óptica GreenLight MoxXy (también conocida como Fibra Uno) (0010-2400) Fibra Óptica GreenLight bPH (0010-2090)

Descarga lateral. Fibra GreenLight HPS EA (0010-2092)

L.entes protectores (anteojos Y gafas)

Tarjeta inteligente

Signos en uso láser (juego de 2)

Condición de expendio: Venta exclusiva a profesionales e instituciones sanitarias Nombre del fabricante: American Medical Systems, Inc

Lugar/es de elaboración: 3070 Orchard Drive, Innovation Center - Silicon Valley, San José, CA 95134, Estados Unidos.

 $1/$ ..

Se extiende a Biomédiça Argentina S.A. el Certificado PM-295-127, en la Ciudad de Buenos Aires, a  $19$  JUL 2011, siendo su vigencia por cinco (5) años a contar de la fecha de su emisión.

 $\ddot{\phantom{a}}$ 

 $\bar{\bar{z}}$ 

DISPOSICIÓN Nº

 $\mathcal{L}_{\text{max}}$  and  $\mathcal{L}_{\text{max}}$ 

 $\bar{\chi}$ 

 $5033$   $\mu$ <sup>1</sup> SUB-INTERVENTOR A.N.M.A.T.

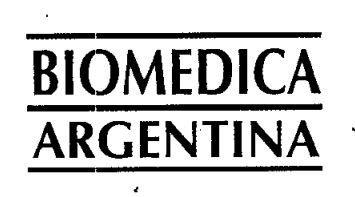

أبرجستيت

**•** 

# **DISPOSICiÓN ANMAT 2318/02**

**ANEXO 11I.8**

 $\overbrace{\phantom{xx}^{\text{A.M.}}$ ᢀ᠘ᢆ᠀  $\overline{3}$ **503 PM-295:** 127 **OF ITRAD** 

**Fecha:** 03.12.10

**MODELO DE ROTULO**

**Página:** I de 3

n 2.1. Razón social y dirección del fabricante y del importador: Fabricante: American Medical Systems Innovetion Center - Silicon Valley 3070 Orchard Drive San José, CA 95134 USA Importador: Biomédica Argentina S.A. Perú 345 - Piso 6 Capital Federal República Argentina 2.2. La información estrictamente necesaria para que el usuario pueda identificar el producto médico y el contenido del envase: GreenLight **XPS**<sup>\*\*</sup> 2.3. Si corresponde la palabra estéril: No Aplica 2.4. El código del lote precedido por la palabra "lote" o el número de serie según proceda **liifI <sup>0010</sup> ..0210 DI XPS50010** 2.5. Fecha de fabricación y plazo de validez o la fecha antes de la cual deberá utilizarse el producto médico para tener plena seguridad <u>\\</u> 2.6. La indicación, si corresponde que el producto médico es de un solo uso No Aplica 2.7. Las condiciones específicas de almacenamiento, conservación y/o manipulación del producto:  $\mathbf{f}$ 2.8. Las instrucciones especiales para operación y/o manipulación del productos Dr. Bernardo B. Lozada und hosterday FARMACEUTICA ARTICAL FARMACEUTICAL MAT. Nº 11.369

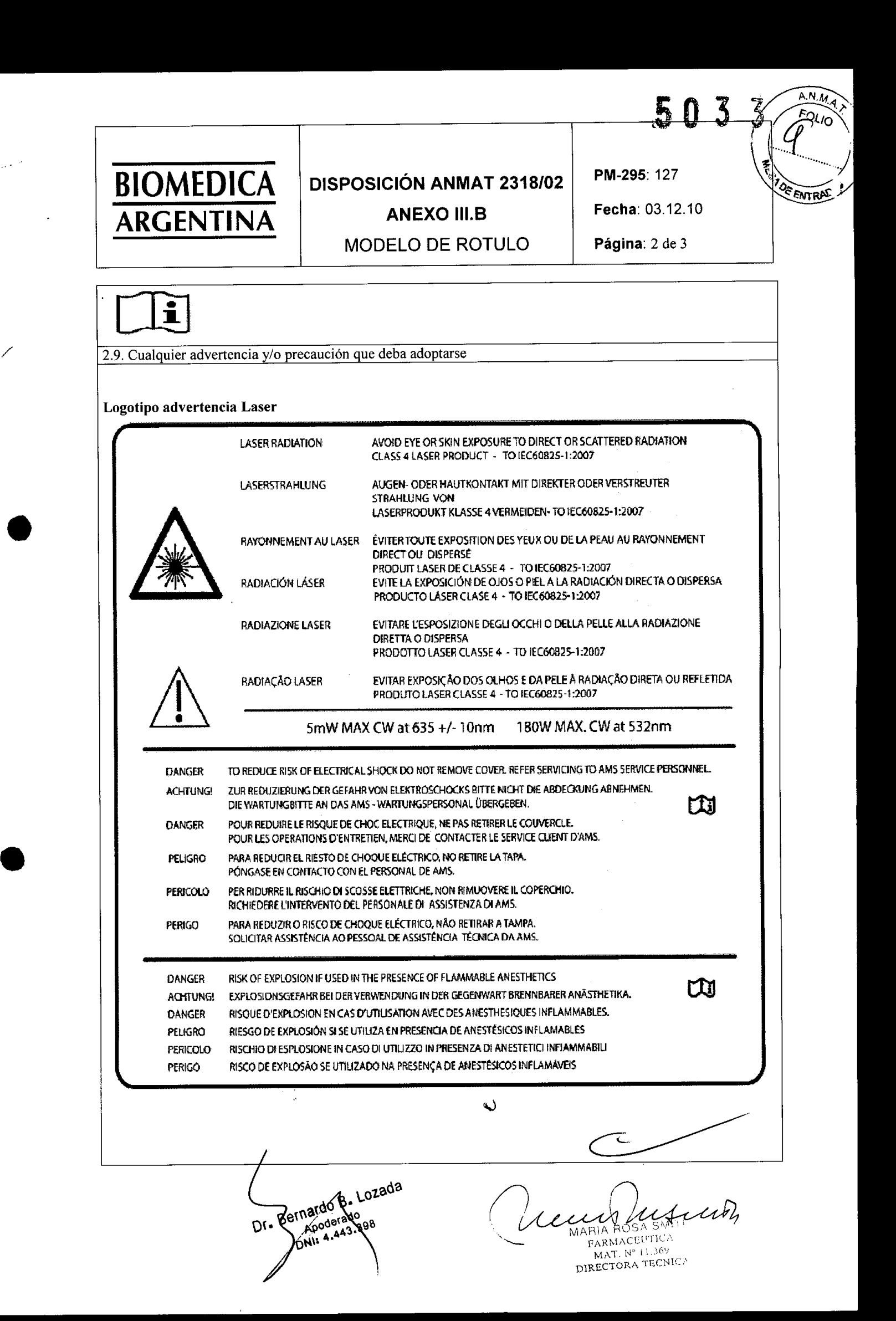

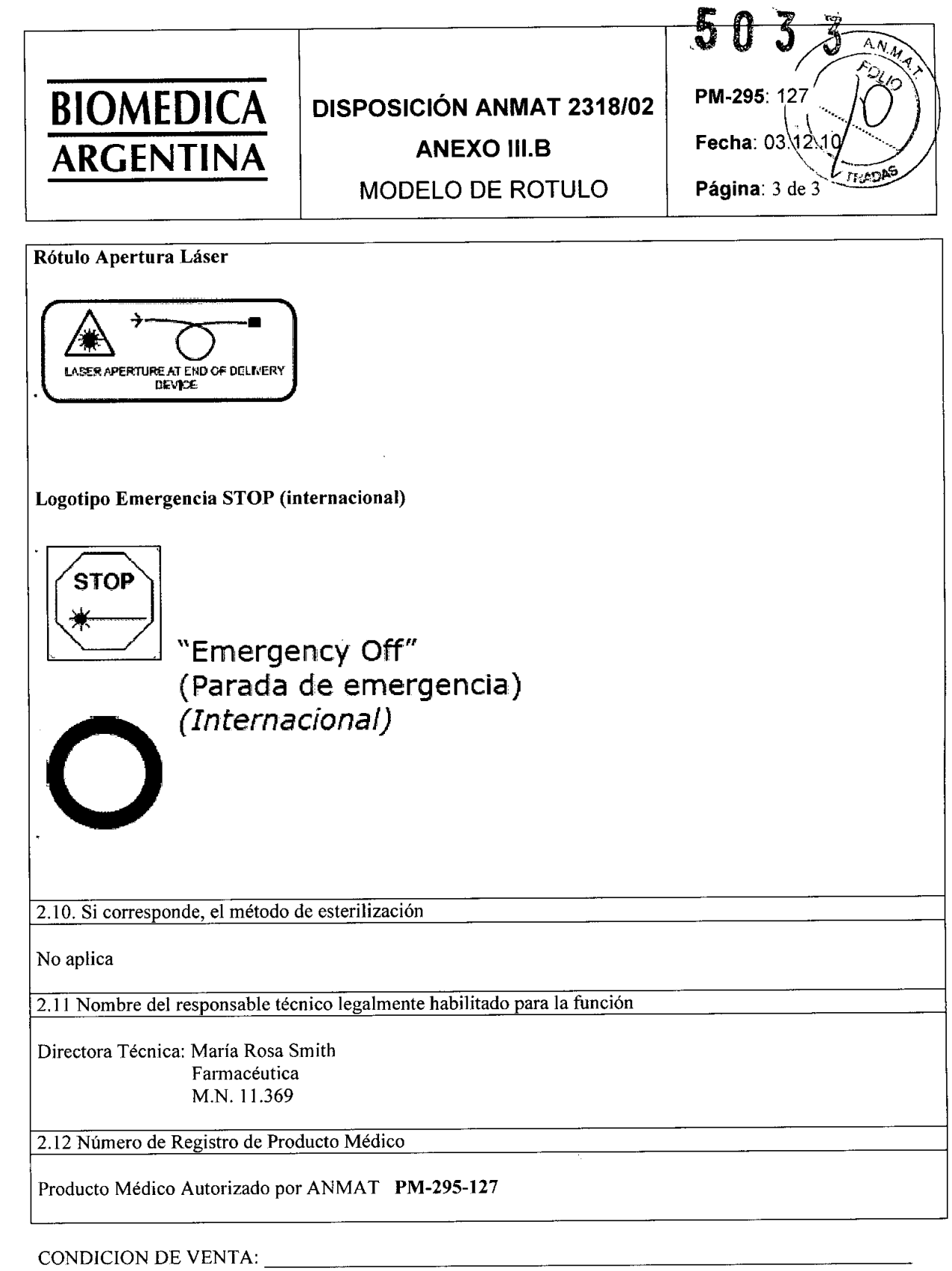

l,

**•** 

Dr. Bernardo B. Lozada

June Dusculy

MARIA ROSA SMITHERAMACEUTICA<br>MAT. Nº 11.369<br>DIRECTORA TECNICA

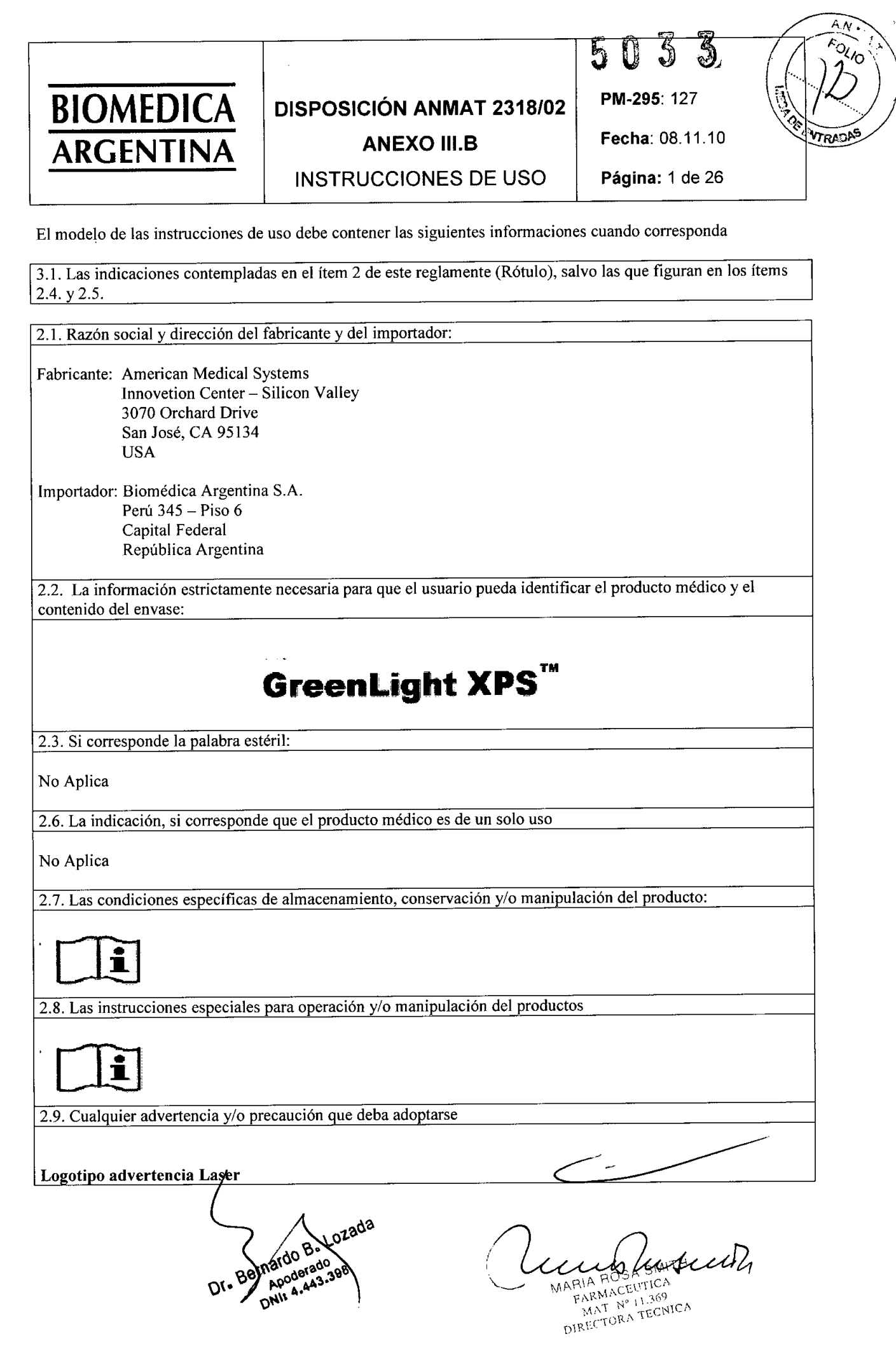

**•** 

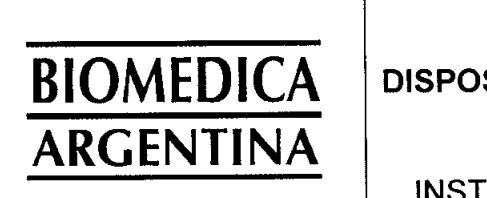

# SICIÓN ANMAT 2318/02 **ANEXO III.B**

 $\overline{\mathcal{S}}$  $\boldsymbol{\varrho}$ U PM-295: 127 Fecha: 08.11.10

3

 $\overline{A N_{di}}$ 

**POLIC** 

**FRIDERICK CONTROLLERS** 

Página: 2 de 26

# INSTRUCCIONES DE USO

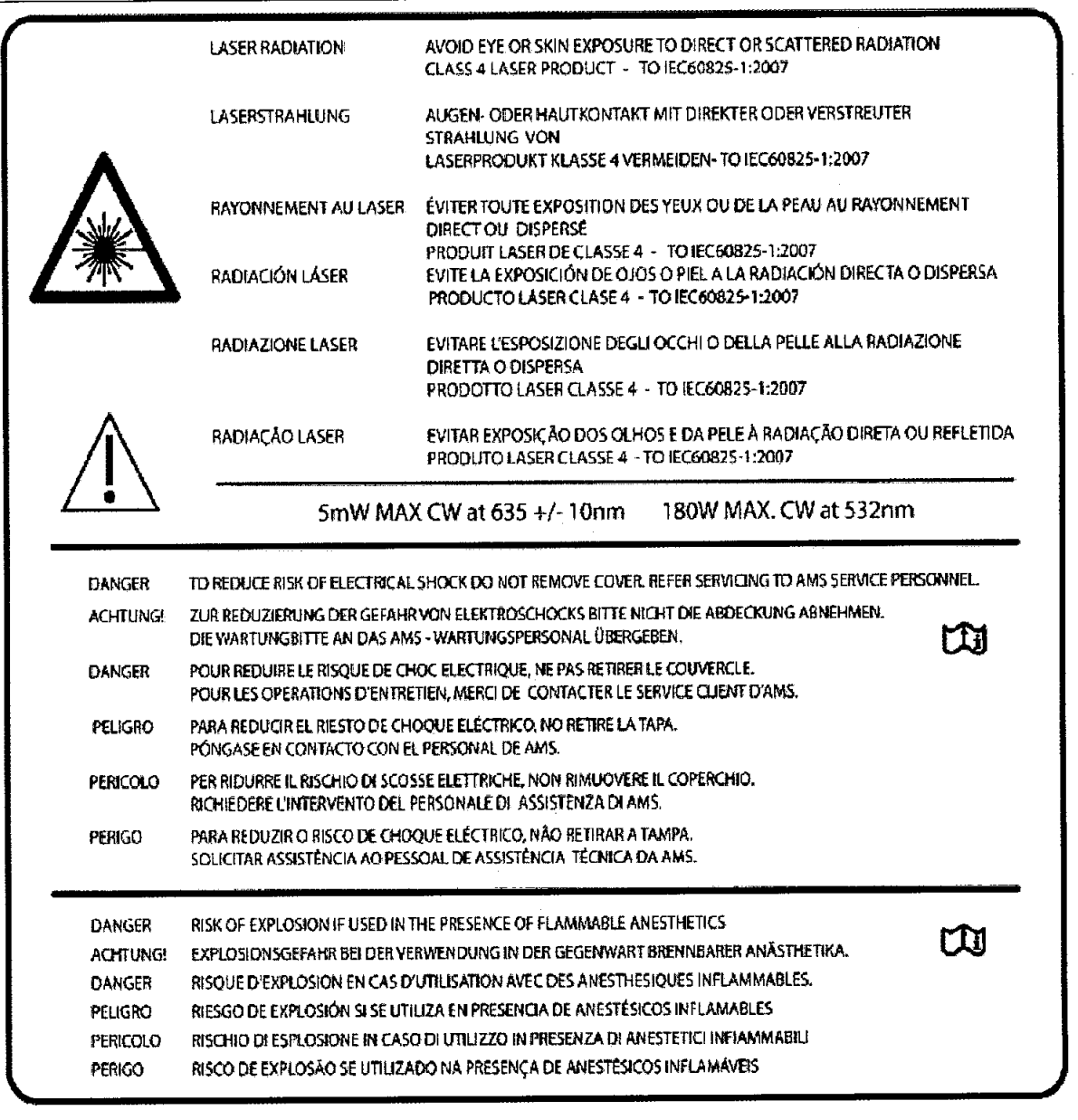

### Rótulo Apertura Láser

**•** 

• (

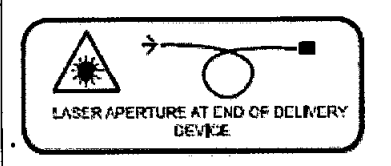

Logotipo Emergencia/STOP (internacional)

Bernardo B. Lozada Apoderada DNIS 4.443.39 DI.

A SMITH MARIAROBA SMITH  $\bigg($  $\setminus$ 

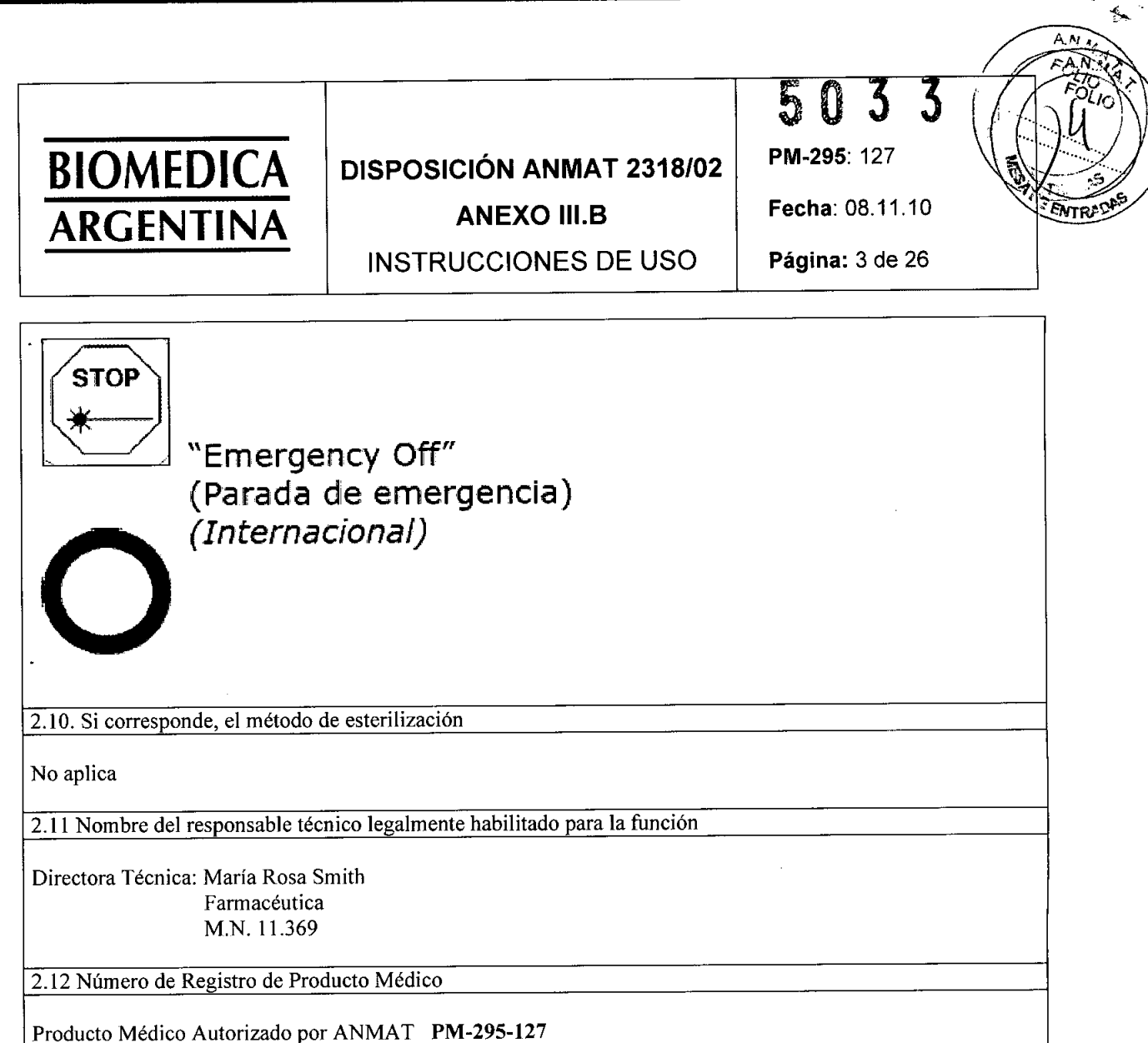

Dr. Bernardo Ba Lozada

**•** 

Memblessent

MARIA ROSA SMITE

 $\mathbf{R}$ 

 $\hat{\mathcal{E}}$ 

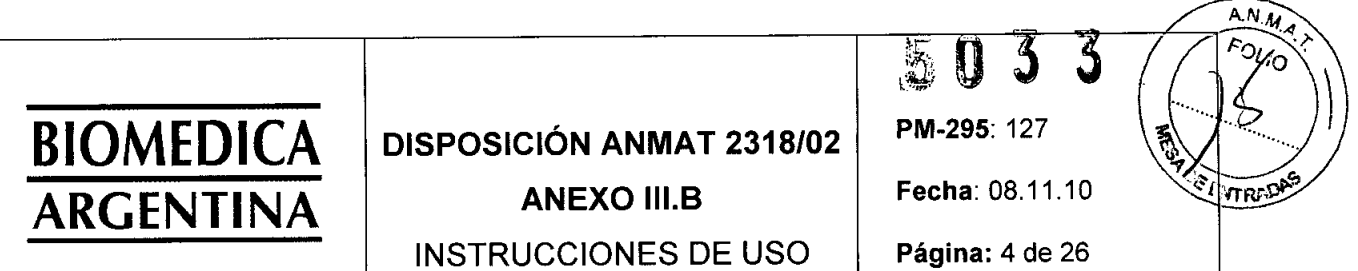

3.2. Las prestaciones contempladas en el ítem 3 del Anexo de la Resolución GNC N° 72/98 que dispone sobre los Requisitos Esenciales de Seguridad y Eficacia de los productos médicos y los posibles efectos secundarios no deseados

El sistema de láser GreenLight XPS está indicado para la incisión/escisión quirúrgica, vaporización, ablación, hemostasia y coagulación de tejido blando.

Se incluye todo tipo de tejido blando, como piel, tejido cutáneo, tejido subcutáneo, tejido estriado y liso, músculos, meniscos de cartílago, membranas mucosas, vasos y ganglios linfáticos, órganos y glándulas.

Las aplicaciones sugeridas incluyen:

**•** 

•

Cirugía general: Vaporización, coagulación, incisión, escisión, extirpación por fragmentación y ablación de tejido blando así como en intervenciones endoscópicas (p.e. laparoscópicas) o abiertas.

Gastroenterología: Ablación y hemostasia de tejidos del tracto gastrointestinal; obstrucciones neoplásticas esofágicas, incluyendo adenocarcinoma y carcinoma de células escamosas; hemostasia gastrointestinal (incluyendo varices, esofagitis, úlcera esofágica, síndrome de Mallory-Weiss, úlcera gástrica, angiodisplasia, úlceras anastomóticas, úlceras no sangrantes, erosiones gástricas); ablación de tejido gastrointestinal (neoplasma benigno y maligno, angiodisplasia, pólipos, úlcera, colitis, hemorroides).

Ginecología: Vaporización, incisiones, o coagulación de tejidos asociados con tratamientos para condiciones como: endometriosis; neoplasia intraepitelial cervical, vulvar y vaginal; condiloma acuminata; útero bicorne; adhesiones intrauterinas; fibromas submucosos.

Otorrinolaringologia: Incisión, escisión, ablación de tejidos y hemostasia de vasos.

Neurocirugia: Incisión, escisión, coagulación y vaporización de tumores neurológicos del tipo texturizado firme.

Oftalmología: Endofotocoagulación post-vitrectomía de la retina.

Cirugía plástica: Vaporización, coagulación, incisión, escisión, extirpación por fragmentación y ablación de tejido blando en intervenciones endoscópicas y abiertas.

Cirugía de la columna vertebral: Discectomía lumbar percutánea.

Cirugía torácica: Vaporización, coagulación, incisión, escisión, extirpación por fragmentación y ablación de tejido blando, incluyendo tejido pulmonar en intervenciones toracoscópicas o abiertas.

Urología: Corte, coagulación o vaporización de tejidos blandos urológicos. Cirugía endoscópica abierta urológica mínimamente invasiva (ablación, vaporización, incisión, excisión y coagulación de tejido blando) incluyendo el tratamiento de: tumores de la vejiga, uretrales y ureterales; condilomas lesiones en los genitales externos; hemangioma uretral y peniano; estenosis uretrales; obstrucciones del cuello de la vejiga; y vaporización del tejido de la próstata de hombres que sufren de hiperplasia/hipoplasia prostática benigna (HPB).

Bernardo B. Lozada Lucy DIRECTORA TECNICA MAT Nº 11

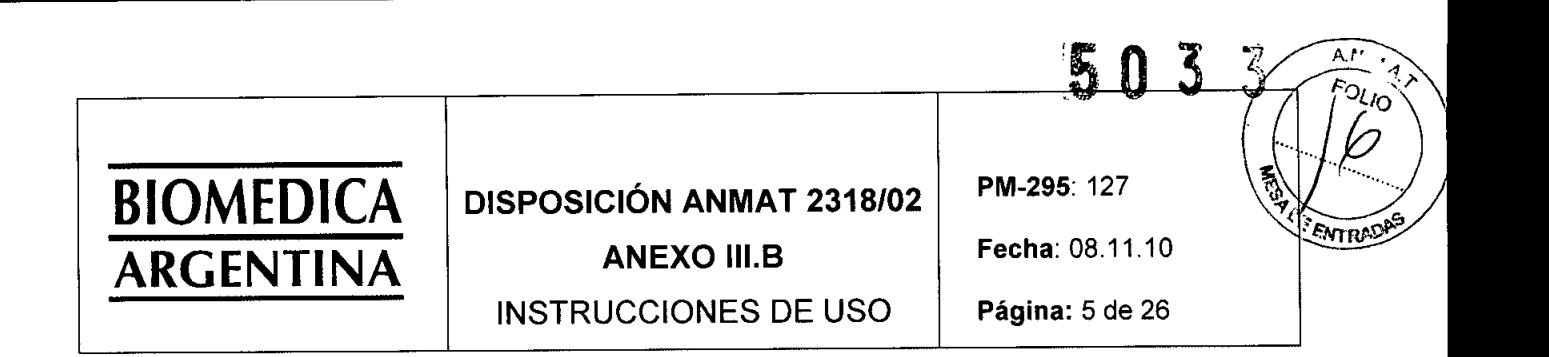

3.3 Cuando un producto médico debe instalarse con otros productos médicos o conectarse a los mismos para funcionar con arreglo a su finalidad prevista, debe ser provista de información suficiente sobre sus características para identificar los productos médicos que deberán utilizarse a fin de tener una combinación segura .

• No utilice nunca una abrazadera para fijar la fibra óptica del láser a un paño estéril. La abrazadera puede hacer que la fibra se doble demasiado y se dañe. Esto podría provocar una condición de uso poco segura. La fibra óptica puede romperse y liberar energía láser provocando quemaduras en la cubierta protectora. Si no se detecta, esta condición puede provocar quemaduras o la ignición de materiales inflamables.

3.4. Todas las informaciones que permitan comprobar si el producto médico está bien instalado y pueda funcionar correctamente y con plena seguridad, así como los datos relativos a la naturaleza y frecuencia de las operaciones de mantenimiento y calibrado que haya que efectuar para garantizar permanentemente el buen funcionamiento y la seguridad de los productos médicos.

#### INSTRUCCIONES GENERALES DE USO

#### INSTRUCCIONES PASO A PASO

#### Preparación

•

**•** 

1. Asegúrese de que el disyuntor del sistema en la parte trasera de la consola esté en posición OFF y conecte el cable eléctrico a una toma eléctrica apropiada.

2. Gire el disyuntor del sistema a la posición ON. En la parte delantera de la consola, gire el interruptor de llave a ON .

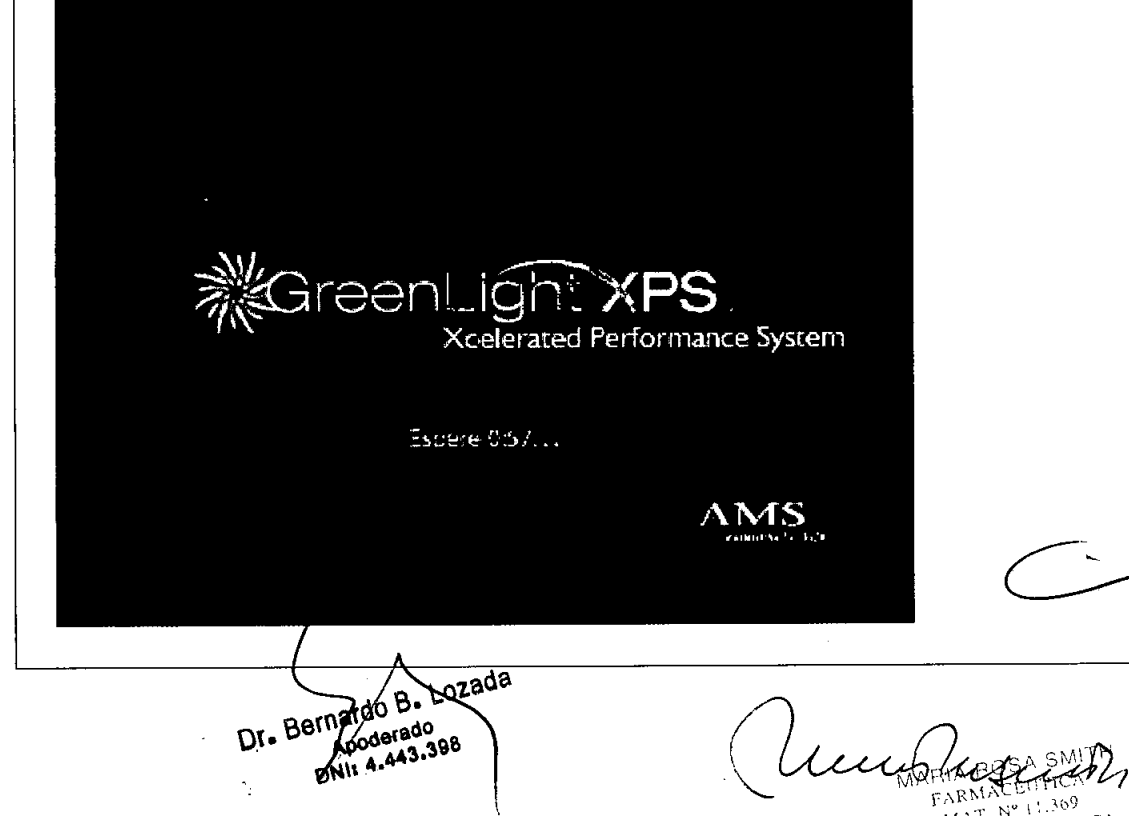

MAT Nº 11.309 DIRECTORA TECNICA

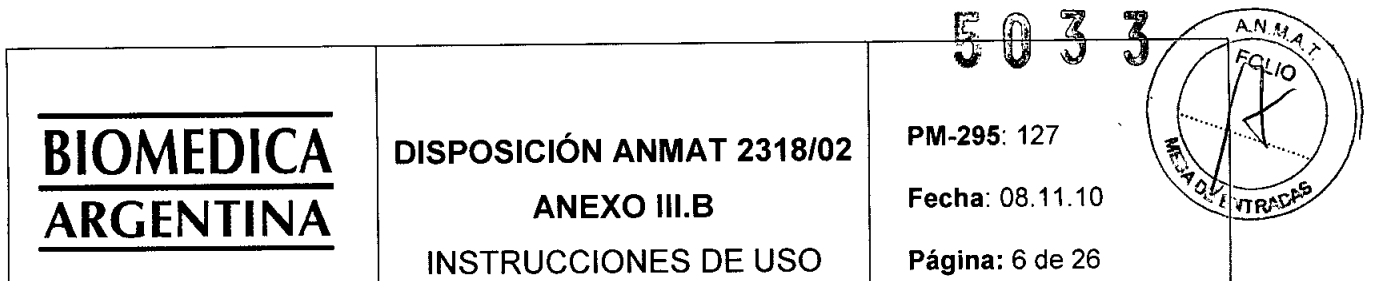

3. El mecanismo de autorrevisión de la consola detecta la mayoría de los problemas. Aparecerá un mensaje en la pantalla táctil para alertar al usuario de cualquier problema. Los mensajes de cortesía alertan al usuario de problemas que éste puede corregir; los mensajes de servicio le alertan de un problema que requiere una visita del técnico.

4. La consola realiza las autorrevisiones. Cuando terminan las pruebas, aparece la pantalla "Insertar la tarjeta de fibra".

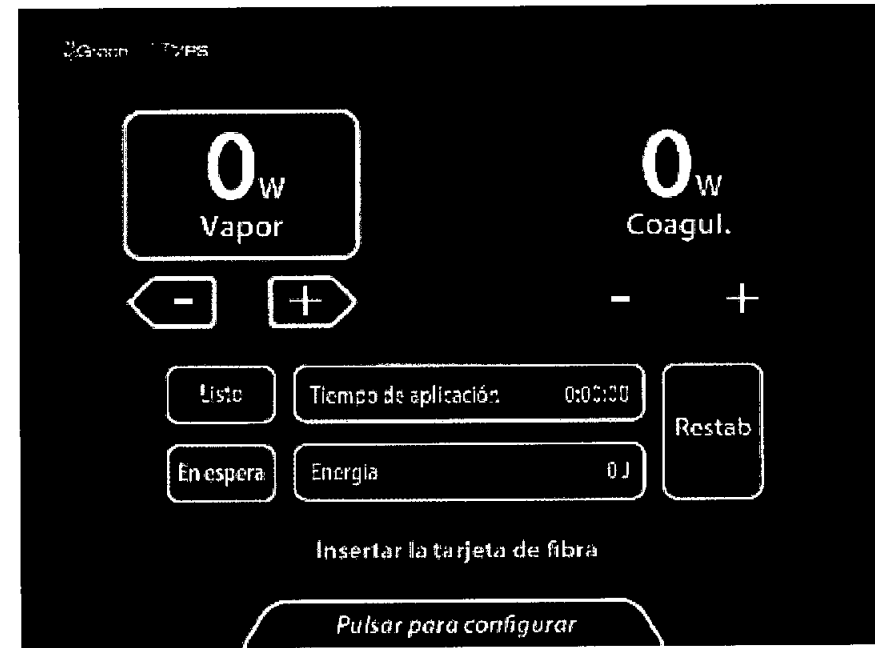

5. Prepare al paciente para la intervención .

**•** 

•

6. Si la óptica no incluye un filtro incorporado, coloque un filtro de cámara pequeño o grande entre la óptica y la cámara. El filtro de la cámara la protege de la luz de alta intensidad.

a. Para insertar el filtro grande, sujete el cabezal de la cámara hacia arriba. Coloque el filtro (con el lado de la etiqueta hacia la cámara) en el cabezal de la cámara y presione el acoplador. Acople la óptica a la cámara.

b. Para insertar el filtro pequeño, sujete la porción del cistoscopio correspondiente a la óptica con el visor hacia arriba. Coloque el filtro (con la cara escrita hacia afuera) en el visor. Acople la cámara a la óptica.

c. NOTA: Algunas ópticas tienen un filtro verde incorporado. En este caso, no inserte un filtro de cámara adicional entre la óptica y la cámara.

7. Abra la caja de la fibra. Busque la tarjeta SmartCard acoplada al exterior de la bolsa. Inserte la tarjeta en el lector de tarjeta Smart Card con el lado verde hacia afuera. La pantalla táctil le solicitará el accesorio de la fibra.

Lozada Dr. Bernardo B-Adoderado  $43.398$ 

runden MARIA ROSA SMI

**PIA ROSA** SWIM<br>FARMACEUTICA ARMACEUTICA DIRECTORA TECNICA

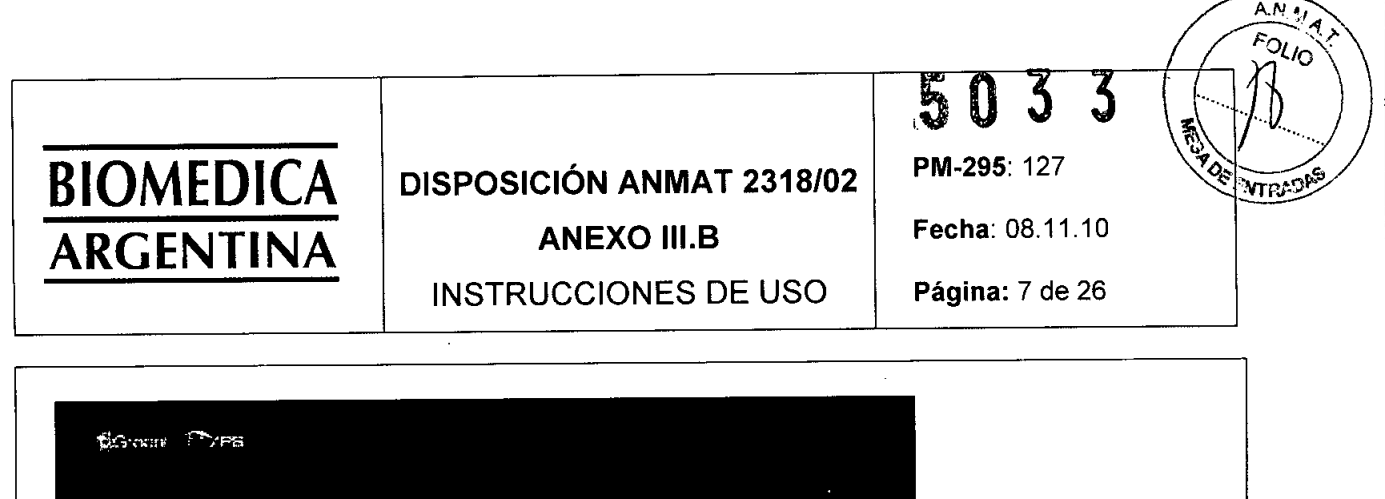

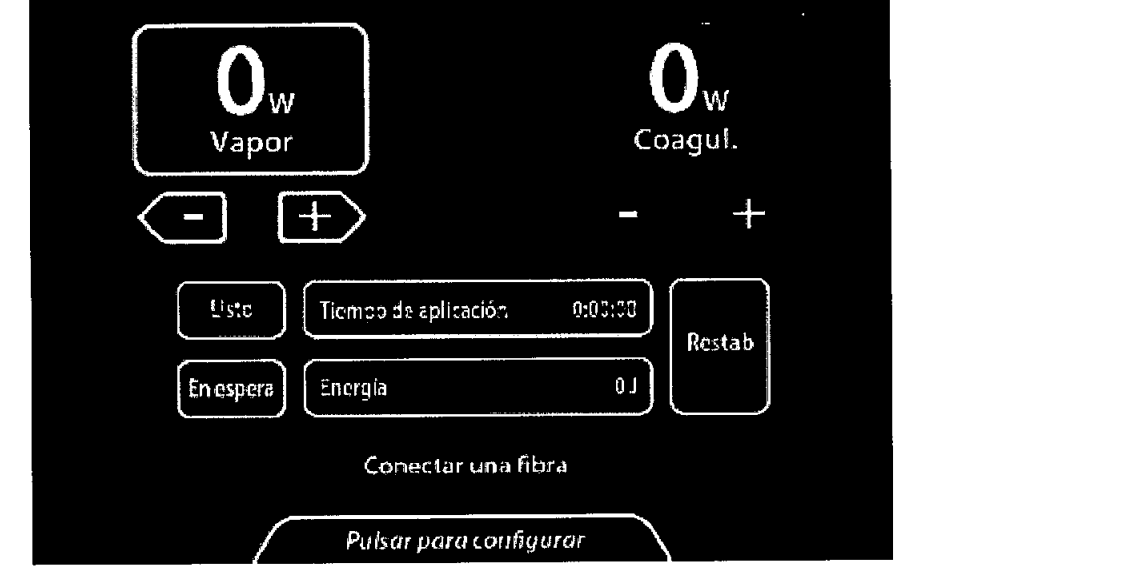

8. Abra la bolsa de la fibra y saque la fibra estéril siguiendo una técnica aséptica.

9. Conecte la fibra al puerto para fibra de la consola, introduciendo el conector en el puerto para fibra (flecha del conector hacia arriba) y girándolo 1/4 de vuelta en sentido horario hasta que se bloquee.

10. Siga cualquier instrucción adicional del prospecto del paquete de la fibra.

11. En la consola, seleccione el ajuste deseado de vaporización y coagulación presionando las teclas de flecha .

Dr. Bernardo B. Lozada

•

•

hundusun,

MARIA ROSA SMITH **ARIA ROSA SMILLA**<br>FARMACELITICA<br>MAT. <sup>607</sup> - 1991<br>FRECTORA FECNIC DIRECTORA FECNICA

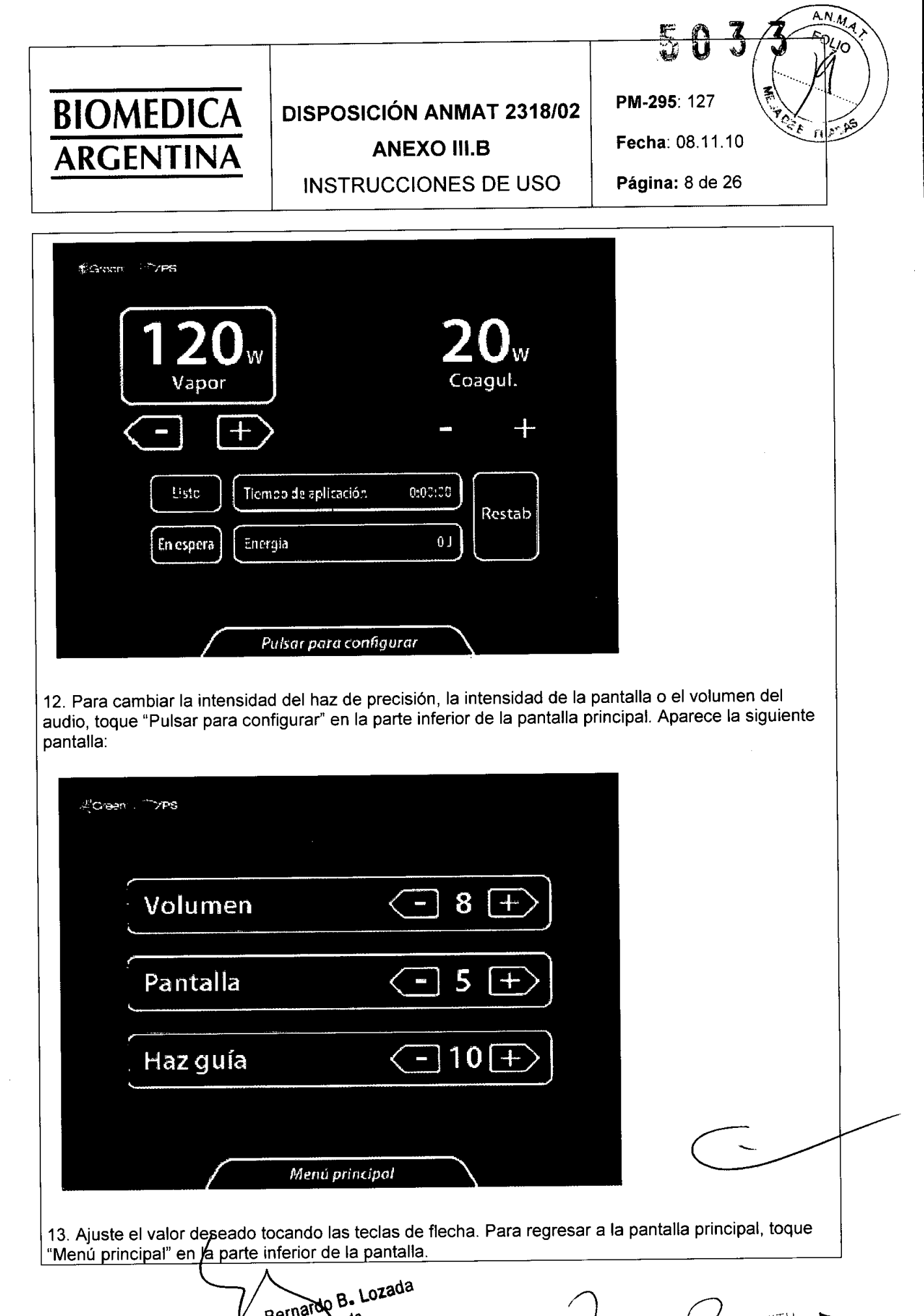

**•** 

Dr. Bernard Apoderado

 $\hat{\mathcal{A}}$ 

DECEMBER MATING

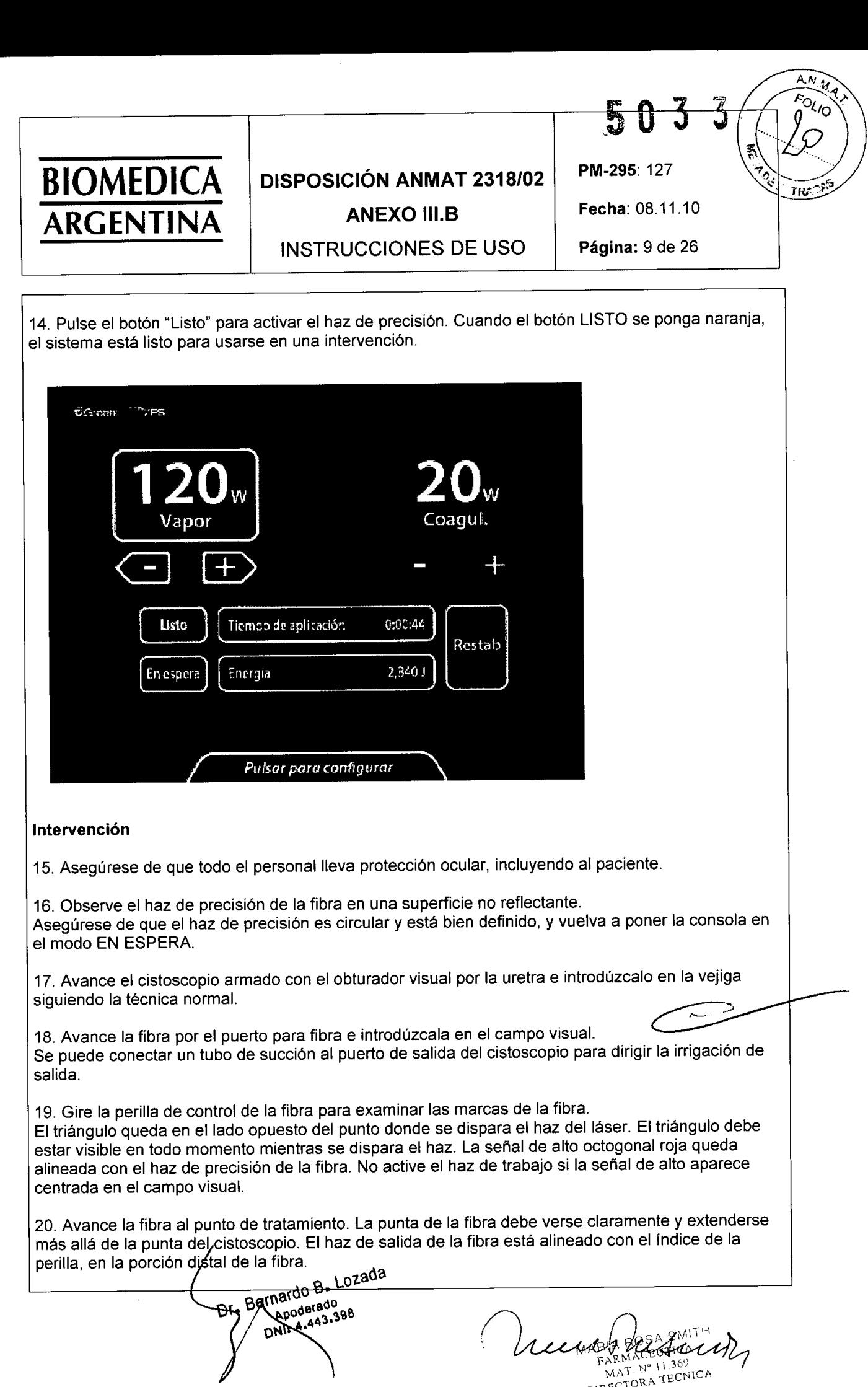

**•** 

Â,

CLEANA PERMANENT

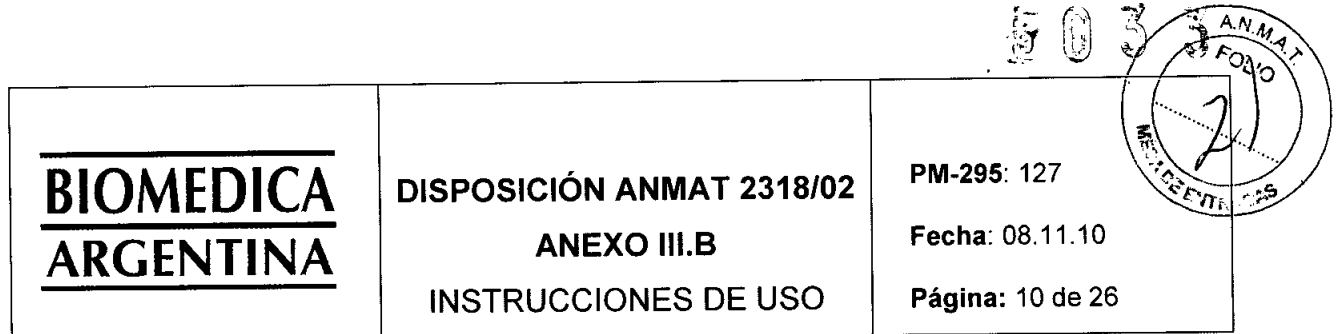

21. Coloque la consola en modo LISTO para activar el pedal interruptor.

•

•

22. Observe que el haz de precisión esté en el tejido a tratar, antes de activar el láser.

23. Al accionar el pedal interruptor se emitirá energía láser. El modo activo ("Vaporización activa" o "Coagulación activa") aparece en la parte superior de la pantalla, según el pedal que se pise. Suena un tono durante la emisión. La primera vez que se pisa un pedal se vocalizará la palabra "Vapor" o "Coagul", según el pedal que se pise.

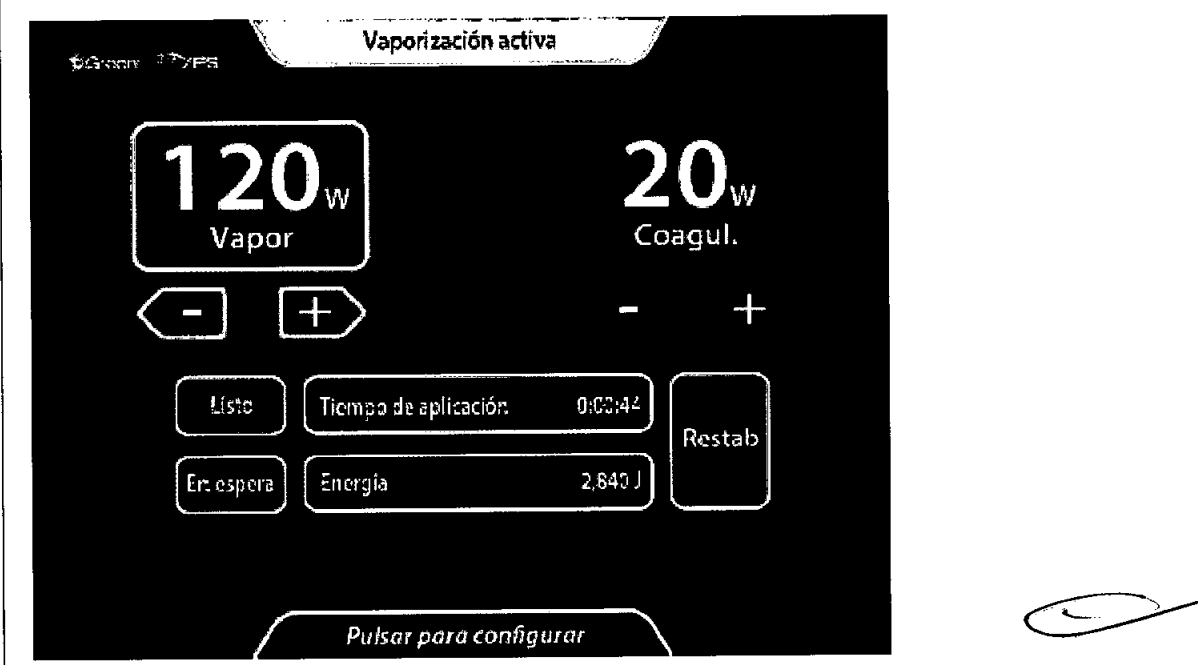

24. Para volver a En espera, pulse En espera o accione el pedal negro Listo/En espera.

25. La emisión de láser puede desactivarse y el haz de precisión puede apagarse en cualquier momento, pulsando el botón En Espera en la pantalla táctil o pisando el pedal negro Listo/En Espera. 26. Comience la intervención. La duración de los periodos de tratamiento puede depender del tejido, los valores de potencia y otros factores.

27. Gire (o haga un barrido) uniformemente el haz de láser en un arco de 30-40° sobre el tejido a tratar, moviendo continuamente el haz de láser mientras mantiene la distancia de trabajo (distancia de la fibra al tejido) entre 1 y 3 mm. Ajuste la velocidad de barrido para lograr el efecto deseado en el tejido. Ajustar el nivel de potencia también afectará el índice de remoción de tejido.

28. A menudo el sangrado se puede controlar barriendo el haz de trabajo alrededor (no directamente) del punto de sangrado, mientras se pisa el pedal de Coagulación. En el modo Coagul, el haz se modula para aumentar la eficacia de la coagulación. Esto hace que el haz emita impulsos

(parpadee). Ajuste la velocidad de barrido y la potencia de Coagulación para lograr la coagulación más efectiva. No dispare el láser directamente al centro del origen del sangrado.

29. Una vez que se ha tratado el tejido deseado, apague las válvulas de flujo de entrada y de salida del cistoscopio y compruebe que no hay sangrado. Si se produce sangrado, puede resultar necesario tratarlo.

Dr. Bernardo Ba Lozada

 $MAT. N<sup>o</sup> 11.369$ MAT. Nº 11.502<br>DIRECTORA TECNICA

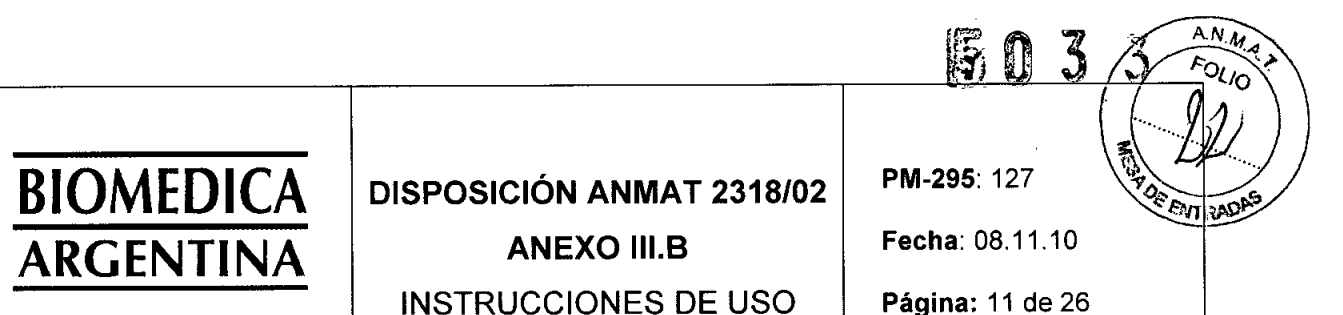

30. Una vez que ha terminado el tratamiento con láser, llene la vejiga con solución salina y saque el cistoscopio. Vacíe lentamente la vejiga y revise el flujo y el color del fluido que sale. A discreción del médico, puede ser necesario colocar un catéter Foley.

31. El médico, a su discreción, puede recetar medicación posterior a la intervención.

#### Después de la intervención

32. Cuando haya terminado la intervención, coloque la consola en el modo EN ESPERA.

33. Documente apropiadamente el total de "Tiempo de aplicación" y "Energía".

• 34. Retire la fibra del cistoscopio y deséchela según los procedimientos hospitalarios. Extraiga el cistoscopio del paciente.

35. Saque la tarjeta Smart Card y deséchela.

36. Gire el interruptor de llave de la consola a la posición OFF. En el panel trasero, coloque el disyuntor en la posición OFF y desconecte de la toma eléctrica el cable de CA.

37. Como protección contra un uso no autorizado, extraiga la llave del interruptor de llave y guárdela en un lugar seguro.

38. El pedal se puede guardar en la parte posterior de la consola.

3.5. La información útil para evitar ciertos riesgos relacionados con la implantación del producto médico.

No aplica

•

3.6. La información relativa a los riesgos de interferencia recíproca relacionados con la presencia del producto médico en investigaciones o tratamientos específicos .

• Debe tenerse cuidado de proteger los tubos endotraqueales de la radiación del láser. La ignición o perforación de los tubos endotraqueales por el haz láser puede dar lugar a complicaciones graves o fatales para el paciente.

• Deberían extremarse si cabe las precauciones cuando se van a utilizar de forma conjunta la terapia con radiación y la terapia con láser, incluyendo una monitorización postoperatoria más exigente. Los estudios clínicos han demostrado que los pacientes que han sufrido una terapia con radiación presentan un mayor riesgo de sufrir perforación o erosión de tejidos. Extreme los cuidados con los pacientes que hayan sufrido anteriormente fístulas esofágicas / traqueales o episodios de aspiración.

3.7. Las instrucciones necesarias en caso de rotura del envase protector de la esterilidad y si corresponde la indicación de los métodos adecuados de reesterilización.

No aplica

Bernardo B. Lozada Apoderatio

FARMA  $MAT$ <sup>N°</sup>  $1.369$ <br>MAT<sup>N°</sup>  $TFCN$ MAT. Nº 11.302

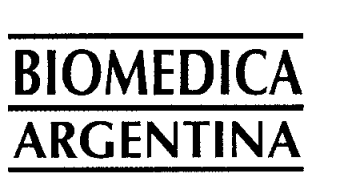

# DISPOSICiÓN ANMAT 2318/02

**ANEXO III.B** 

PM-295: 127 Fecha: 08.11.10

## INSTRUCCIONES DE USO

Página: 12 de 26

3.8. Si un producto médico está destinado a reutilizarse, los datos sobre los procedimientos apropiados para la reutilización, incluida la limpieza, desinfección, el acondicionamiento y, en su caso, el método de esterilización si el producto debe ser reesterilizado, así como cualquier limitación respecto al número posible de reutilizaciones.

El sistema de láser se ha diseñado para que funcione sin problemas y con un mantenimiento mínimo. Esta sección informa sobre el mantenimiento sistemático y los cuidados necesarios para estos sistemas láser.

El láser, el sistema de refrigeración y la electrónica de control van en una consola a prueba de manipulaciones. La consola no contiene ningún componente que precise mantenimiento.

## CUI DADO DE LA CON SOLA

•

•

La consola puede limpiarse periódicamente con un paño humedecido en una solución débil de agua y detergente suave o en un agente limpiador suave.

Cuando limpie la consola, no use productos fuertes o abrasivos, especialmente en el panel de cristal líquido, ni vierta agua u otros líquidos sobre la consola. Si se derrama líquido sobre la consola y existe la posibilidad que haya accedido al interior, APAGUE LA UNIDAD Y llame al Centro de atención al cliente.

## MANTENI MIENTO PREVENTIVO

El mantenimiento preventivo regular y sistemático debe confiarse a un representante de servicio de AMS autorizado. El mantenimiento preventivo consiste en cambiar los componentes que se gastan, como los filtros, ajustar la calibración, y otras tareas diseñadas para mantener un funcionamiento fiable y dentro de las especificaciones del láser. El mantenimiento preventivo se debe programar cada seis meses, a menos que la organización de servicio de AMS determine otra cosa.

## Para verificar la calibración:

• Acople una fibra de 600 micrómetros (corte plano). Introduzca el extremo distal de la fibra en un ergómetro calibrado y aprobado por AMS. (Consulte la lista de fabricantes y números de modelo que aparece más abajo.)

• Compare la potencia real indicada con la potencia emitida, según la siguiente tabla en el modo de aplicación. Esta tabla sólo es una referencia

## INSTRUCCIONES PARA RELLENAR EL REFRIGERANTE

El sistema de láser emplea un sistema de refrigeración interno ventilado que usa agua destilada o desionizada. Con el tiempo, puede producirse cierta evaporación que hará aparecer un mensaje de cortesía ("Llene el depósito del enfriador con agua desionizada"). Las siguientes instrucciones describen el llenado de agua para restaurar el nivel adecuado de refrigerante.

## Instrucciones sobre cómo rellenar el refrigerante

NOT A: El equipo del láser contiene aproximadamente 1.700 mi de agua desionizada o destilada. El siguiente procedimiento permite completar el nivel de agua del sistema láser, únicamente si se produce un fallo de nivel de agua bajo.

Dr. Bernardo B. Lozada natuv P-<br>Apoderado DNI: 443.398

Lecendo ROSE TONE M ARMACEUTICH MAT. Nº 11.369

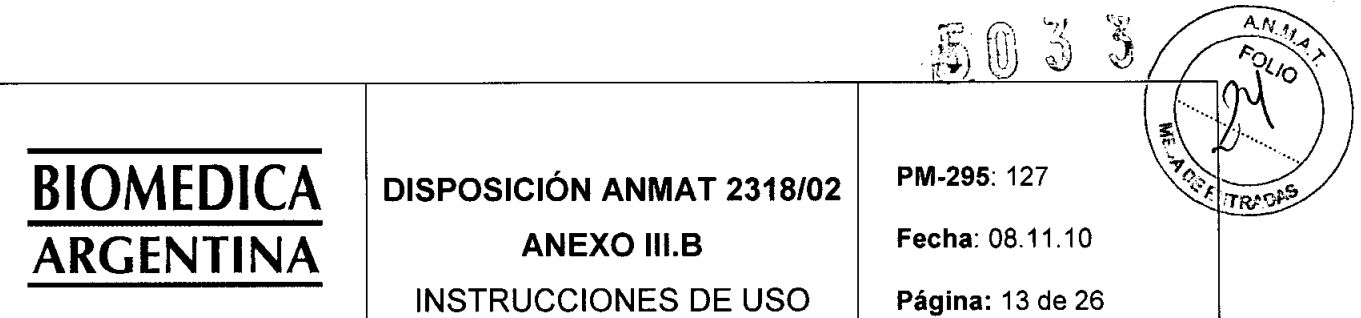

1. Desconecte el disyuntor y desenchufe el láser.

2. Retire la tapa del depósito, en la parte posterior del láser.

3. Vierta agua en el depósito hasta que su nivel deje de descender. Llene el depósito hasta justo por encima del punto medio, pare y repita hasta que el nivel deje de descender.

4. Enchufe el sistema, conecte el disyuntor del láser y gire el interruptor de llave a la posición ON.

5. Asegúrese de que el nivel del depósito continúa aproximadamente en la mitad. Añada agua, si es necesario. No llene excesivamente el depósito.

6. Vuelva a colocar la tapa.

•

•

7. Continúe con la puesta en marcha del equipo de láser. Si todavia aparece un mensaje de "Llene el depósito del enfriador con agua desionizada", llame al Centro de atención al cliente o a su distribuidor de GreenLight.

3.9. Información sobre cualquier tratamiento o procedimiento adicional que deba realizarse antes de utilizar el producto médico (por ejemplo, esterilización, montaje final, entre otros)

• Antes de conectar el sistema de láser, el personal del quirófano y el paciente deben llevar las protecciones oculares adecuadas para el empleo de energía láser.

3.10 Cuando un producto médico emita radiaciones con fines médicos, la información relativa a la naturaleza, tipo, intensidad y distribución de dicha radiación debe ser descripta

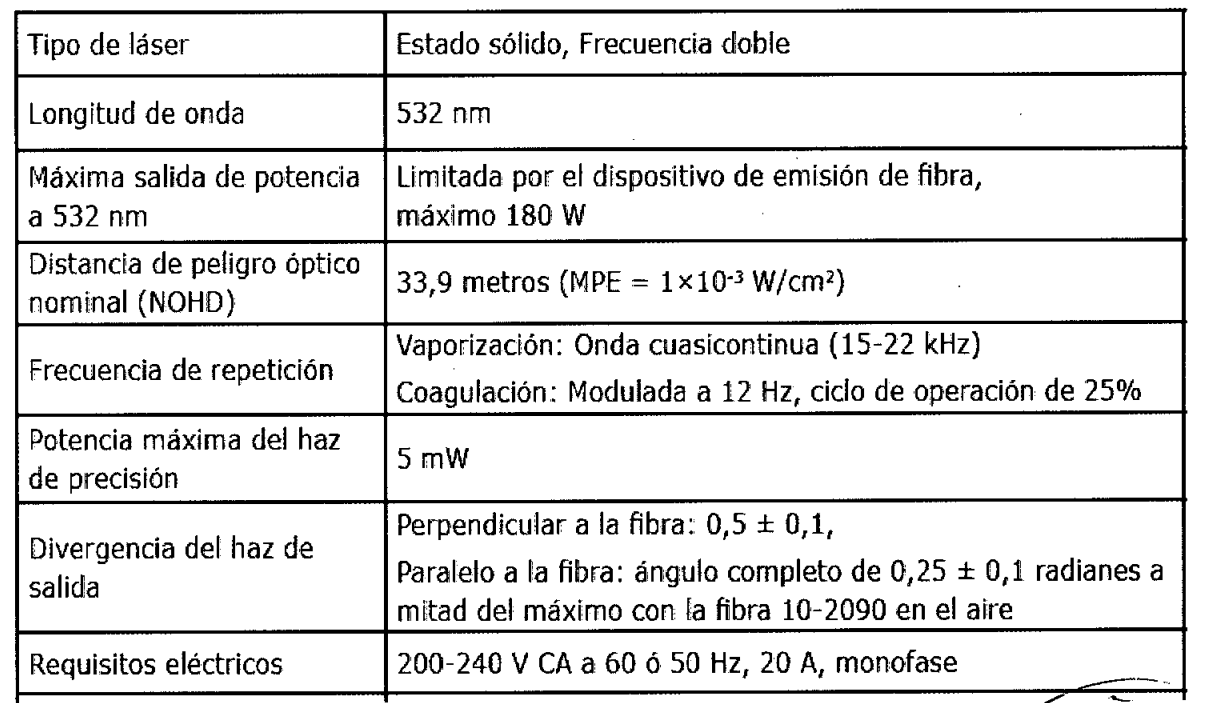

• Utilice los niveles de potencia menores y tiempos de exposición más cortos para evitar daños térmicos a las estrugturas subyacentes (por ejemplo, estructuras con tabiques delgados, como la vejiga urinaria).

Dr. Bernardo B. Lozada Apoderado Apoueraw 398

ARIA ROSA SMITH

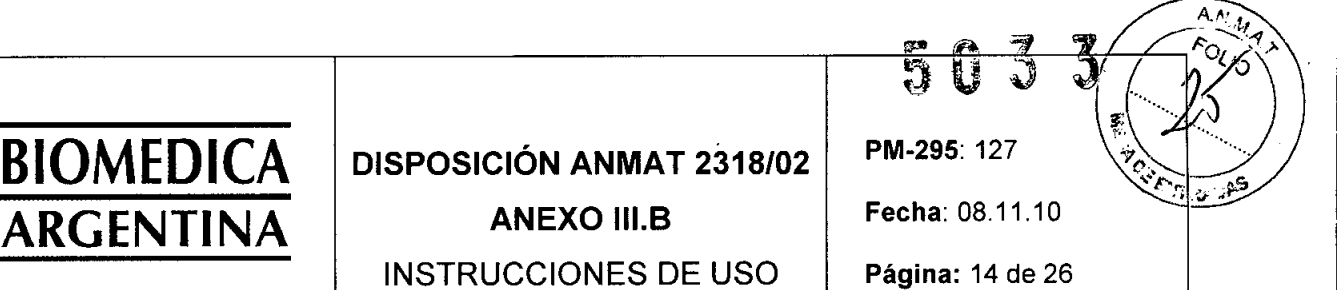

• Puede producirse la perforación del tejido si se aplica una energía de láser excesiva. Esto puede deberse al uso de una energía de láser excesiva o a la aplicación de la energía en periodos demasiado prolongados, en particular sobre tejidos enfermos. Ejemplos de tejido enfermo son: tejido que ha sido sometido a braquiterapia; tejido infectado; o tejido adelgazado debido a otra enfermedad subyacente, diferente a la hiperplasia prostática benigna.

Las instrucciones de utilización deberán incluir además información que permita al personal médico informar al paciente sobre las contraindicaciones y las precauciones que deban tomarse:

### CONTRAINDICACIONES

• Sólo un cirujano cualificado y con la formación adecuada deberá utilizar el sistema de láser GreenLight XPS. El uso del sistema de láser está contraindicado para pacientes:

- Cuyo estado médico general desaconseje una intervención quirúrgica
- Cuando la anestesia adecuada esté contraindicada por el historial clínico del paciente
- Cuando el tejido (en especial tumores) haya calcificado
- Para la hemostasia de vasos de más de 2 mm de diámetro aproximadamente .
- Cuando la terapia láser no se considere el tratamiento de primera opción
- Disfunciones de hemorragias incontroladas y coagulopatías
- Cáncer de próstata
- Infección aguda del tracto urinario (UTI)
- Estenosis uretral aguda

El sistema de láser GreenLight XPS está contraindicado en presencia de estenosis uretrales graves; sin embargo, se puede usar en el tratamiento de estenosís uretrales tomando las precauciones apropiadas. Una estenosis grave es una estenosis con estrechamiento visible mediante uretrografía o ultrasonografía, con una obstrucción casi total que hace que el paso de instrumental resulte difícil o peligroso. Se debe tener cuidado de evitar lesionar el tejido uretral.

#### COMPLICACIONES Y RIESGOS QUIR ÚRGICOS POTEN CIALES

Los mismos riesgos y complicaciones que existen en la cirugía convencional o tradicional existen para la cirugia con láser. Entre estos riesgos se incluyen lossiguientes, pero sin limitarse a ellos:

#### Complicaciones y riesgos no térmicos:

- Reacciones alérgicas a la medicación
- Arritmia

•

- Aspiración
- Sobredistensión gaseosa
- Hipertensión
- Hemorragia inducida
- Infección
- Dolor
- Perforación
- Neumotórax

Complicaciones y riesgos térmicos: • Escalofríos

Bernardo B. Lozada Apoderado DNI: 4.443.398

AIADOBABOLEHE  $\langle \quad \vert$ **FARMACEUTICA**<br>MAT. N° 11.369 MAT. N' I 1.509

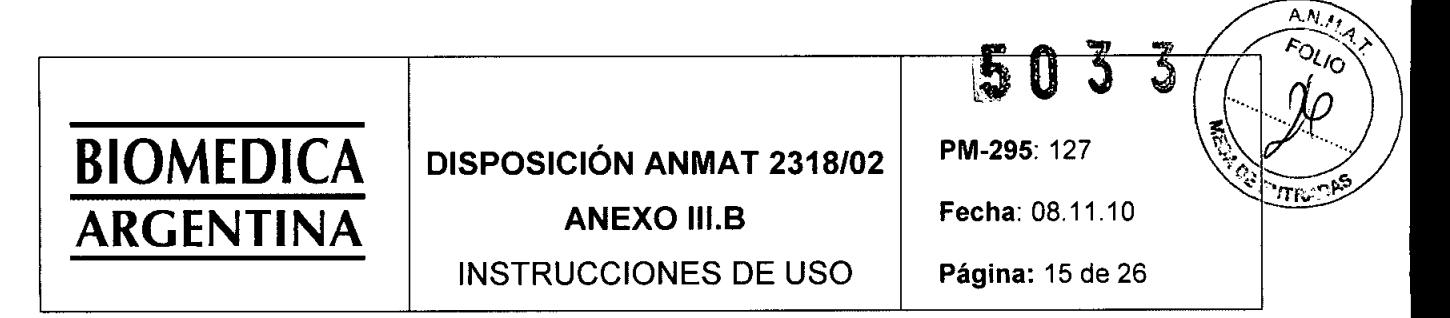

• Edema

• Fiebre

• Hemorragia inducida

- Hemorragia retardada
- Leucocitosis
- Dolor
- Perforación
- Ulceración
- Retraso en la curación
- Embolia
- Septicemia
- Constricción

• A continuación se explican más detalladamente algunos de los riesgos y complicaciones potenciales:

Hemorragias: Algunos pacientes podrán sufrir hemorragias en la zona de la terapia con láser durante o después de la misma. Se recomienda evaluar,hemoglobina y hematocrito después del tratamiento para valorar la gravedade la hemorragia.

Fiebre y leucocitosis: Inmediatamente después de una terapia con láser, el paciente puede experimentar fiebre y leucocitosis, las cuales se asocian comúnmente a la destrucción de tejidos. Estos episodios generalmente se resuelven sin tratamiento. La realización de cultivos puede ser aconsejable para excluir la posibilidad de infección.

Dolor: Episodios transitorios de dolor pueden aparecer inmediatamente después de una terapia con láser endoscópica *I* cistoscópica y pueden persistir hasta 48 horas.

Perforación: Como consecuencia de una exposición excesiva a la radiación láser puede producirse una perforación. La perforación también puede producirse debido a la erosión de un tumor o como resultado de intervenciones endoscópicas *I* cistoscópicas. Para diagnosticar las perforaciones clínicamente, los pacientes deben estar bien controlados en el postoperatorio mediante una evaluación física de síntomas clínicos, los estudios hematológicos que se estimen adecuados y radiografía.

Septicemia: El tejido extirpado mediante láser puede infectarse tras la terapia.

Si se produce la mencionada septicemia, debe tomarse un cultivo y realizarse otras evaluaciones pertinentes.

Al igual que con el tratamiento endoscópico convencional, la posibilidad de reacciones adversas tales como, fiebre, escalofríos, septicemia, edemas y hemorragias puede producirse después del tratamiento con láser. En casos extremos puede producirse la muerte debido a complicaciones en la intervención, padecimiento simultáneo de enfermedad o la aplicación del láser. Extreme el cuidado al intervenir a pacientes con problemas en intervenciones endoscópicas anteriores.

#### COMPLICACIONES Y RIESGOS POR INDICACiÓN

Para todas las Indicaciones, consulte la sección Indicaciones de uso.

Cirugía general

•

Complicaciones y riesgos

Dr. Bernardo B. Lozada Apoderado DNI: 4.443.308

MAT Nº 11.36 MAT. Nº 11.369<br>DIRECTORA TECNICA

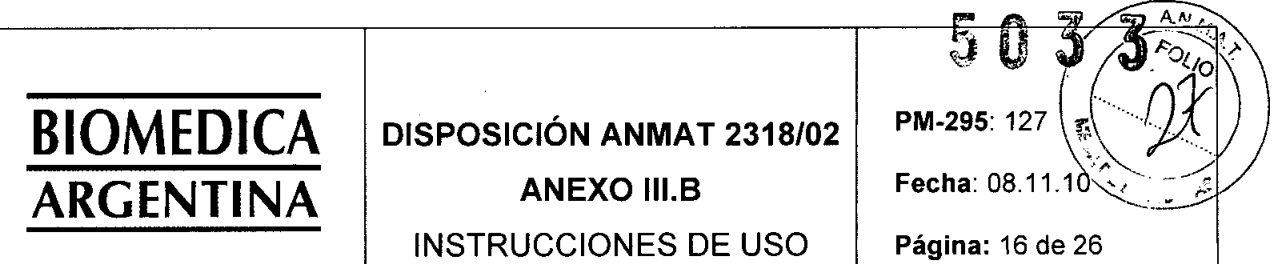

Consulte Complicaciones y riesgos quirúrgicos potenciales, para obtener información general. Existe un riesgo potencial de daño térmico en el punto de la incisión.

En el caso de las intervenciones endoscópicas/laparoscópicas, no se conocen complicaciones ni riesgos específicos de la cirugía general aparte de los asociados a las intervenciones laparoscópicas en general (es decir, distensión excesiva, enfísema subcutáneo).

Contraindicaciones:

Consulte la sección Contraindicaciones, para obtener información general. No se conocen contraindicaciones específicas de la cirugía general en este Consulte la sección Contraindicaciones, para obtener información general.

No se conocen contraindicaciones específicas de la cirugía general en este momento. Los pacientes de intervenciones endoscópicas/laparoscópicas deberian tratarse con métodos alternativos cuando la laparoscopia no es aconsejable.

#### Gastroenterología

•

•

Consulte Complicaciones y riesgos quirúrgicos potenciales, para obtener información general. Debe explicarse completamente al paciente el riesgo de combustión, perforación y hemorragia inducida por láser, todo lo cual puede causar complicaciones graves o fatales.

Deberían extremarse si cabe las precauciones cuando se van a utilizar de forma conjunta la terapia con radiación y la terapia con láser, incluyendo una monitorización postoperatoria más exigente. Los estudios clínicos han demostrado que los pacientes tratados con radiación presentan un mayor riesgo de sufrir perforación o erosión de tejidos. Extreme los cuidados con los pacientes que hayan sufrido anteriormente fístulas esofágicas / traqueales o episodios de aspiración.

Interrumpa de inmediato la terapia con láser si el paciente manifiesta problemas cardiopulmonares. Para evitar el riesgo potencial de ignición endoscópica o daños producidos por el haz de tratamiento o el retrodispersador del haz de tratamiento, se recomienda que la fibra sobresalga uno o dos centímetros por el puerto distal del endoscopio, de forma que se encuentre por completo en el campo visual.

Tras las intervenciones esofágicas, la deglución puede verse, paradójicamente, empeorada en lugar de mejorada de inmediato. Esto se debe al edema secundario del tejido. Este potencial problema debe explicarse al paciente antes de la terapia.

Contraindicaciones:

Consulte la sección Contraindicaciones, para obtener información general. No se conocen contraindicaciones específicas del uso gastroenterológico en este momento.

#### Ginecología

Consulte Complicaciones y riesgos quirúrgicos potencíales, para obtener información general. No se conocen complicaciones ni riesgos específicos del uso ginecológico en este momento.

Contraindicaciones:

ardo B. Lozada Dr. Bey Apoderado DNI: 4.443.398

 $MAT \tN^2 11.369$ MAT. Nº 11.309<br>DIRECTORA TECNICA

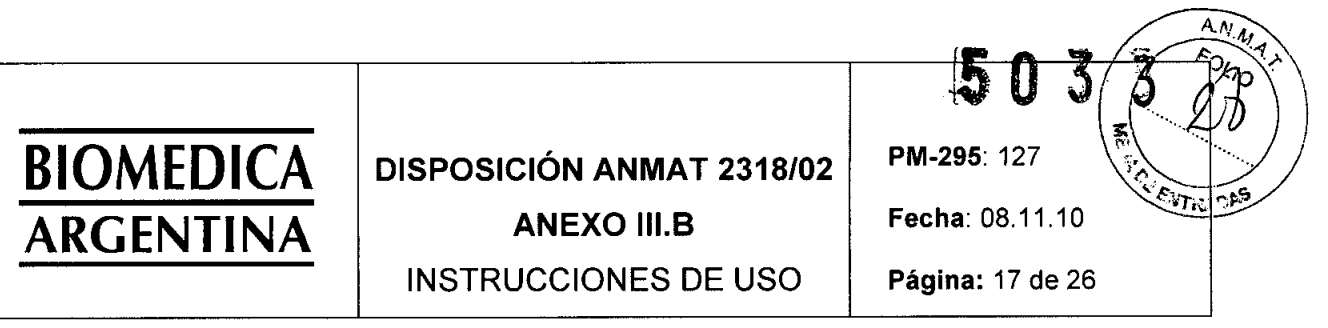

Consulte la sección Contraindicaciones, para obtener información general. Estas intervenciones pueden estar contraindicadas para mujeres embarazadas, o que sospechan estarlo, y para las cuales la histeroscopia, la laparoscopia o la cirugía abdominal abierta no sería adecuada.

Estas intervenciones pueden estar contraindicadas para mujeres con otras patologías médicas o quirúrgicas que podrían desaconsejar la cirugia laparoscópica o histeroscópica.

#### Otorrinolaringologia

•

'.

Consulte Complicaciones y riesgos quirúrgicos potenciales, para obtener información general. En intervenciones de estética, se recomienda que las incisiones iniciales se realicen con los bisturís convencionales o que los bordes de la piel abíertos con el láser se recorten aproximadamente 0,5-1,0 mm con un bisturí antes de cerrar la piel.

Se debe tener sumo cuidado de proteger los tubos endotraqueales.

El contacto con el haz láser puede dar lugar a complicaciones graves o fatales para el paciente.

Cuando se use el láser para coagulación en aplicaciones de otorrinolaringología, es esencial desconcentrar el punto del haz de láser para impedir daños tisulares más allá del punto de coagulación deseado.

Pueden producirse daños involuntarios a los tejidos debido a un haz de tratamiento concentrado. Mientras que la experiencia clínica hasta la fecha ha demostrado que el láser puede utilizarse de forma segura para la hemostasia en otorrinolaringología, existen informes de complicaciones graves cuando el láser se utiliza de forma inapropiada.

El riesgo principal del uso de láser es el daño térmico a las estructuras vitales circundantes, que es peligroso en cirugías de ventana oval, ya que la energía aplicada directamente a la ventana oval abierta pasará directamente a través de la perilinfa y será absorbida por las estructuras del oido interno. Otras complicaciones relacionadas con la cirugía con láser incluyen, por ejemplo, quemaduras, cicatrices, hemorragia, perforaciones, incendios y explosiones, lesiones oculares, descarga eléctrica, inflamación y obstrucción.

El daño térmico provocado por el tratamiento con láser también se ha relacionado con efectos secundarios adversos y otros riesgos. Por ejemplo, cuando se suelda tejido mediante láser, como en la timpanoplastia asistida por láser, las preocupaciones principales son una anastomosis de baja fuerza adhesiva o daño térmico del tejido. Además, se cree que el dolor postoperatorio prolongado y la cicatrización lenta están relacionados con el daño térmico provocado por el láser durante la amigdalectomía.

En comparación con la cirugía tradicional de corte medíante bisturí, el tratamiento con láser ha resultado a veces en una cicatrización más lenta, como en el caso de la uvulopalatoplastia y la amigdalectomía.

Sin embargo, rara vez se produjo necrosis tisular, edema postoperatorio o hemorragia. Una cicatrización lenta aumenta el riesgo de infección. Además, la presencia de necrosis podría dejar la fosa amigdalina más vulnerable a la infección.

Contraindicaciones:

Consulte la sección Çontraindicaciones, para obtener información general. No se conocei contraindicaciones que/sean únicas de laotorrinolaringología.

Dr. Bernardo B. Lozada Accerda

SMIT MARIAR exerbit DIRECTORA TECNICA

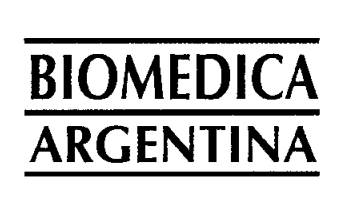

## **DISPOSICiÓN ANMAT** 2318/02

INSTRUCCIONES DE USO

PM-295: 127 Fecha: 08.11.10

**ANEXO** 11I.8

Página: 18 de 26

#### Neurocirugía

Debe tenerse especial cuidado al calentar la zona del tronco encefálico. La irrigación con solución salina fría en dichas zonas reducirá la acumulación de calor y la bradicardia relacionada.

Consulte Complicaciones y riesgos quirúrgicos potenciales, para obtener información general. En este momento no se conocen complicaciones ni riesgos específicos de la neurocirugía.

Contraindicaciones:

Consulte la sección Contraindicaciones, para obtener información general.

Estas intervenciones están contraindicadas para el tratamiento de tumores necróticos o calcificados

#### **Oftalmología**

•

•

Consulte Complicaciones y riesgos quirúrgicos potenciales, para obtener información general. En este momento no se conocen complicaciones ni riesgos específicos del uso oftalmológico.

Contraindicaciones:

Consulte la sección Contraindicaciones, para obtener información general.

Estas intervenciones están contraindicadas para el tratamiento de tumores necróticos o calcificados.

#### Cirugía de la columna vertebral

Consulte Complicaciones y riesgos quirúrgicos potenciales, para obtener información general. Se ha informado que en algunos pacientes se presenta una respuesta inflamatoria de 4 a 10 días después de la operación, en el lugar de la intervención. Esto ha sucedido en pacientes que después del postoperatorio han informado de una intervención satisfactoria y asintomática en otros aspectos .

Se informa que la aparición de estos efectos adversos ha disminuido significativamente con la administración de agentes antinflamatorios en la zona de la intervención, al finalizar la misma.

Al igual que en el caso de cualquier cirugía de la columna vertebral, existe el riesgo potencial de infección, inflamación y dolor postoperatorio. Se ha informado que la inyección de antibióticos, fármacos antiinflamatorios y analgésicos en el área quirúrgica al final de la intervención reduce la presencia de estos efectos adversos.

Contraindicaciones:

Consulte la sección Contraindicaciones, para obtener información general.

Este procedimiento está contraindicado si existen las siguientes patologías:

Para esta intervención, la anestesia general está específicamente contraindicada.

• Hernia discal incontenida (fuga del contraste al interior del espacio epidural por la discografía)

- Evidencia radiográfica de estenosis espinal> 50%
- Pérdida neurológica progresiva

Bernardo B. Lozada Apoderado Apoderadore<br>DNI: 4.443.98

بعجب MAT N DIRECTORA TECNICA

 $AN_M$ FOLIO PM-295: 127

פרי הד

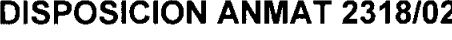

Fecha: 08.11.10

**ANEXO 111.8** INSTRUCCIONES DE USO

Página: 19 de 26

• Síndrome de la cola de caballo

**BIOMEDICA**

**ARGENTIN** 

• Tumor

• Infección

• Fractura

• Espondilolistesis

• Inestabilidad de la columna vertebral

• Fragmentos libres u otras patologías importantes

• Estrechamiento importante (> 30%) del espacio del disco, posible daño de la cara del disco

• Los pacientes con cirugía/quimionucleólisis previa en el nivel indicado pueden ser candidatos para la descompresión de disco por láser

• Se deben tener en cuenta todos los otros factores.

#### Cirugía plástica

•

•

El láser no está diseñado para incisiones cutáneas o Iiposucción.

Consulte Complicaciones y riesgos quirúrgicos potenciales, para obtener información general. La incisión cutánea inicial con láser puede ocasionar cicatrices no deseadas.

#### Cirugía torácica

El uso de dispositivos de emisión de contacto (por ejemplo, fibras esculpidas) en el tejido pulmonar, juntamente con la longitud de onda, actualmente se considera experimental.

Cuando se practica cirugía toracoscópica, es vital para el cirujano apreciar que la visión es monocular (no binocular) y que disminuye la percepción de la profundidad. Se recomienda encarecidamente que el cirujano practique para familiarizarse con la visión monocular antes del uso clínico.

En la cirugía de una cavidad corporal insuflada, el cirujano y el anestesista deben tener en cuenta el riesgo de embolia, si se abriera un vaso sanguíneo. La mayoría de los cirujanos prefieren el C02 como gas de presurización, ya que se absorbe con facilidad y no conduce a la embolia.

El anestesista debe controlar cualquier absorción elevada de C02 por parte del paciente y ajustar los procedimientos según sea necesario.

Consulte Complicaciones y riesgos quirúrgicos potenciales, para obtener información general. En este momento no se conocen complicaciones ni riesgos específicos de la cirugía toracica

Contraindicaciones:

Consulte la sección Contraindicaciones, para obtener información general.

No se conocen contraindicaciones exclusivas de la cirugía torácica. Urología

Consulte Complicaciones y riesgos quirúrgicos potenciales, para obtener información general.

## **ADVERTENCIAS Y PRECAUCIONES**

• La protección ocular es requerida para todos los presentes en la sala.

Dr. Bernamo B. Lozada Apoterado NI: 4.443.388

lune MARCH REC DIRECTORA TECNICA MAT N° 11

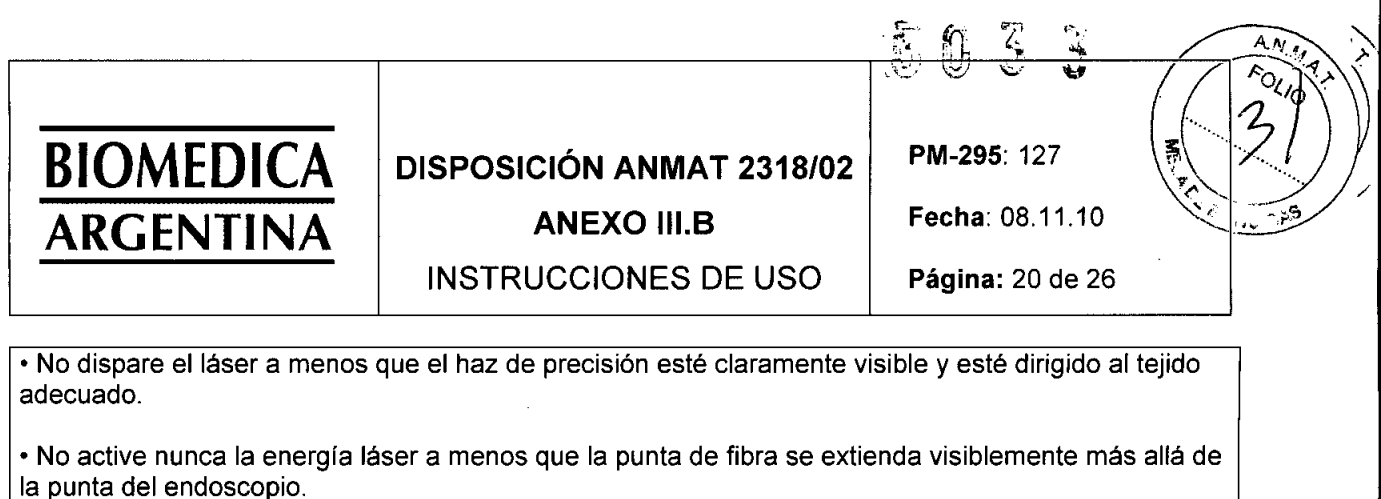

• El uso sin permiso de controles internos, ajustes en el equipo o la realización de intervenciones diferentes de las especificadas en el presente documento pueden dar lugar a una exposición peligrosa a la radiación .

• Las señales de advertencia no son intercambiables. Seleccione una señal que sea adecuada para la longitud de onda en uso.

• Cuando se utilicen instrumentos anodizados, de acabado en cromo negro o de ebonita durante una intervención quirúrgica, debe extremarse el cuidado para evitar posibles quemaduras. Estos instrumentos se calientan mucho cuando entran en contacto con un haz láser y no pueden disipar rápidamente el calor.

Cuando cualquier tipo de tejido entra en contacto con el instrumento en estas condiciones, pueden producirse quemaduras.

#### Precaución

•

•

• Antes de usar el sistema de láser, los cirujanos y todas las personas que lo utilicen deben leer detenidamente y familiarizarse con el Manual del usuario. .

• No intente conectar el sistema hasta que lo haya instalado y probado un técnico de servicio de AMS. Podrían producirse graves daños al sistema.

• Pueden ser necesarias alteraciones en el abordaje quirúrgico o en la técnica utilizada para adaptarse al uso del láser .

• Este sistema de láser es un dispositivo quirúrgico a utilizar únicamente por cirujanos conocedores de la cirugía láser a través de cursos, seminarios o bajo la dirección de otros cirujanos expertos en la materia .

• El cirujano debe conocer a fondo los efectos quirúrgicos característicos del sistema de láser antes de su uso clinico. Entre los efectos se incluyen la coagulación, la profundidad de penetración y la intensidad de corte.

• El riesgo de combustión, perforación y hemorragia inducida por láser, todo lo cual puede causar complicaciones graves o fatales, debe explicarse completamente al paciente .

• Al igual que con otros tratamientos, la posibilidad de reacciones adversas tales como, fiebre, escalofríos, septicemia, edemas y hemorragias puede producirse después del tratamiento con láser. En casos extremos puede producirse la muerte debido a complicaciones en la intervención, padecimiento simultáneo de enfermedad o la aplicación del láser.

• Extreme el cuidado al intervenir a pacientes con problemas en intervenciones endoscópicas *I* cistoscópicas anteriores.

• No se afirma que el sistema de láser cure ninguna afección médica ni elimine totalmente el elemento

Dr. Bernardo B. Lozada Apoderado Ni: 4.443.398

 $SM$ <sup>TH</sup> MAT. Nº 11.369 MAT. Nº 11.309<br>DIRECTORA TECNICA

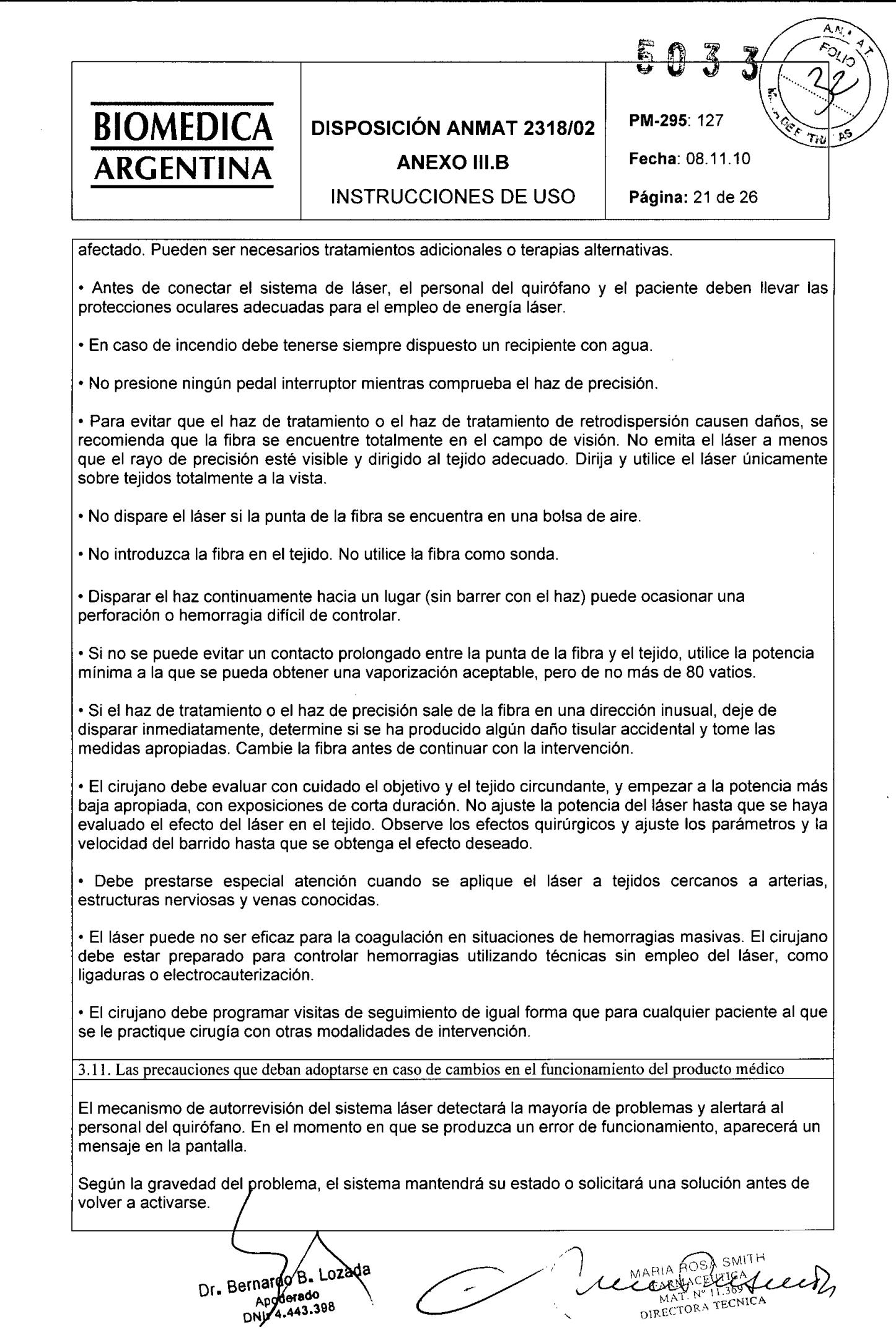

**•** 

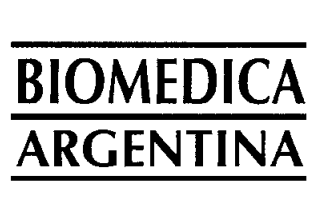

# **DISPOSICiÓN ANMAT 2318/02**

INSTRUCCIONES DE USO

PM-295: 127 Fecha: 08.11.10

# **ANEXO 111.8**

**Página:** 22 de 26

Aparecerán dos tipos de mensajes. Los mensajes de cortesía indican al usuario condiciones problemáticas que puede corregir. Las peticíones de servicio le indican situaciones problemáticas que puedan necesitar una visita del servicio técnico.

## **MENSAJES DE CORTESíA**

•

•

Cuando se detecte una situación que requiera la acción del usuario, en la pantalla principal aparecerá un cuadro azul con un mensaje descriptivo. Los siguientes mensajes requieren que se lleve a cabo una acción correctora.

Los mensajes de cortesía pueden mostrar información numérica que puede variar según las circunstancias. En la siguiente tabla se muestran ejemplos de dicha información adicional en cursiva .

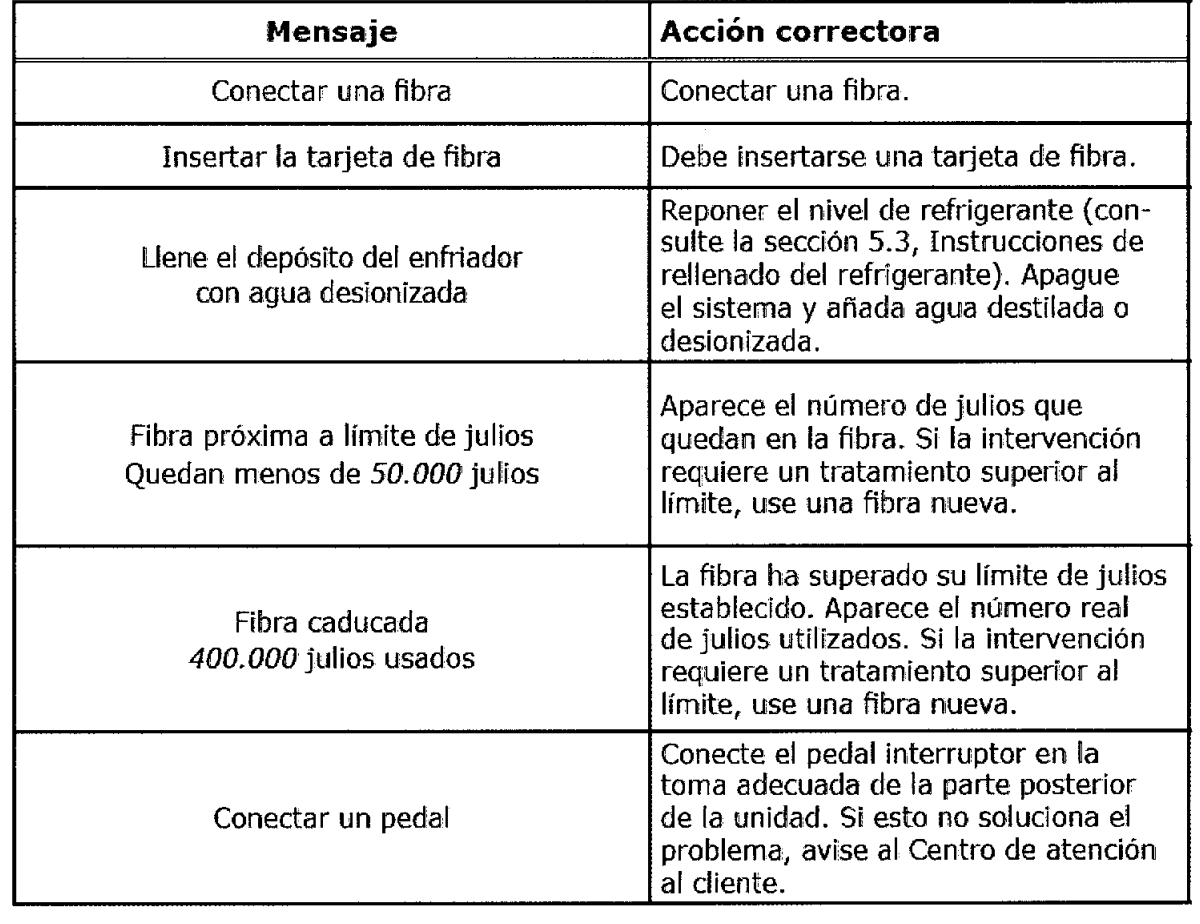

Dr. Bernardo B. Mozada **Hafpo** Pys<br>Apoderado Apdderago<br>DNI: 4.943.398

Amabuscado

MARIA POSA SMITH  $_{\rm F_2}$  in the field  $_{\rm T}$  in the  $_{\rm T}$ <sub>N: 1</sub> i .169 DIRECTORA TECNIC

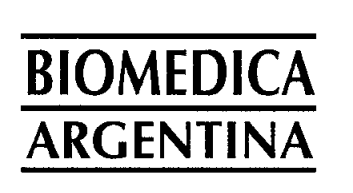

•

# **DISPOSICiÓN ANMAT 2318/02**

**ANEXO 111.8**

Fecha: 08.11.10

 $A \wedge A$  $\widetilde{\mathfrak{D}}$ 

τ.,

Ę,

 $\sqrt{2}$ 

PM.295: 127

 $E_0$ 

# INSTRUCCIONES DE USO

Página: 23 de 26

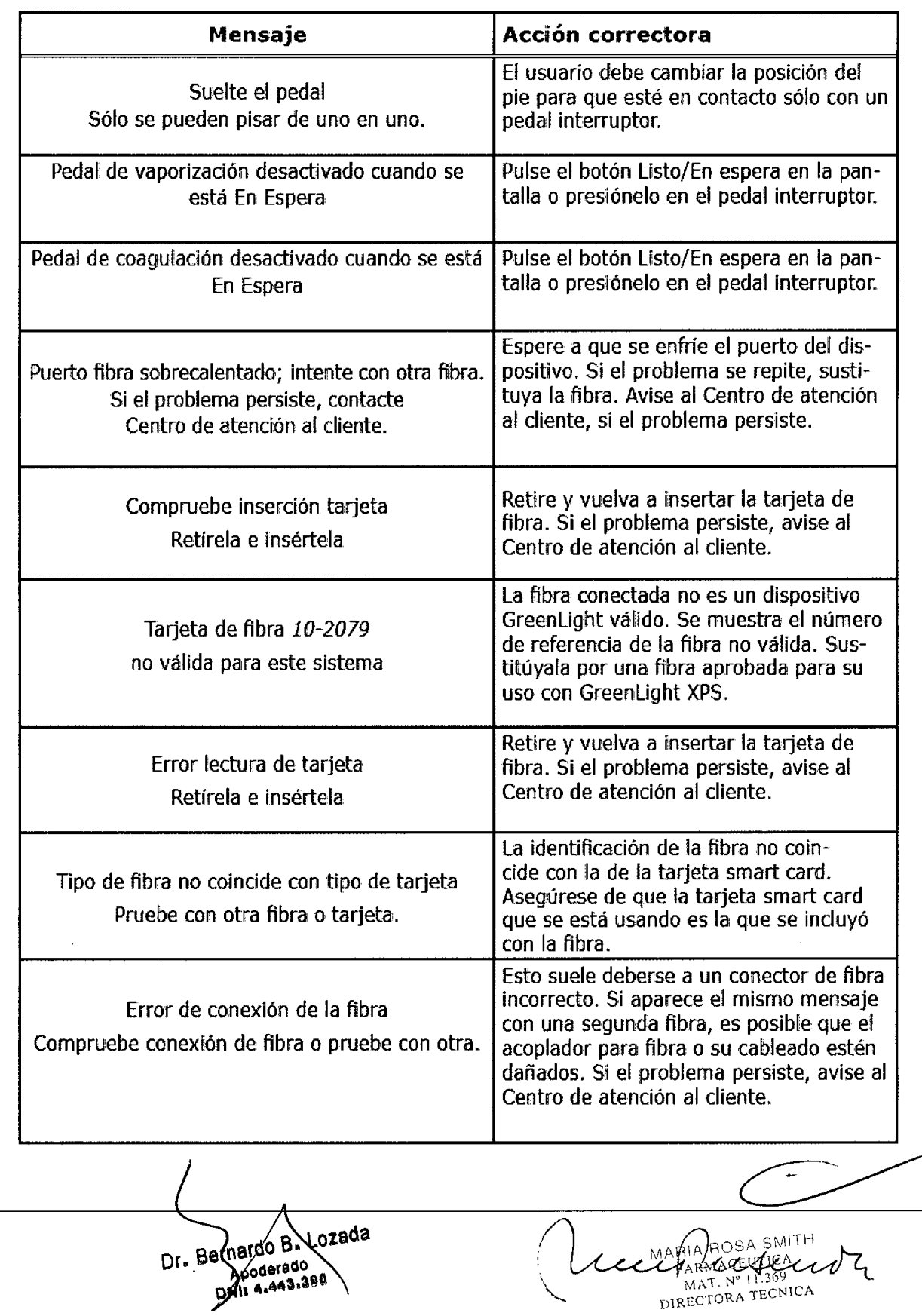

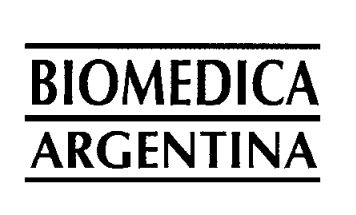

•

# **DISPOSICiÓN ANMAT 2318/02 ANEXO 111.8**

**INSTRUCCIONES DE USO**

**PM-295:** 127

**Fecha:** 08.11.10

₹,

'm.

**Página:** 24 de 26

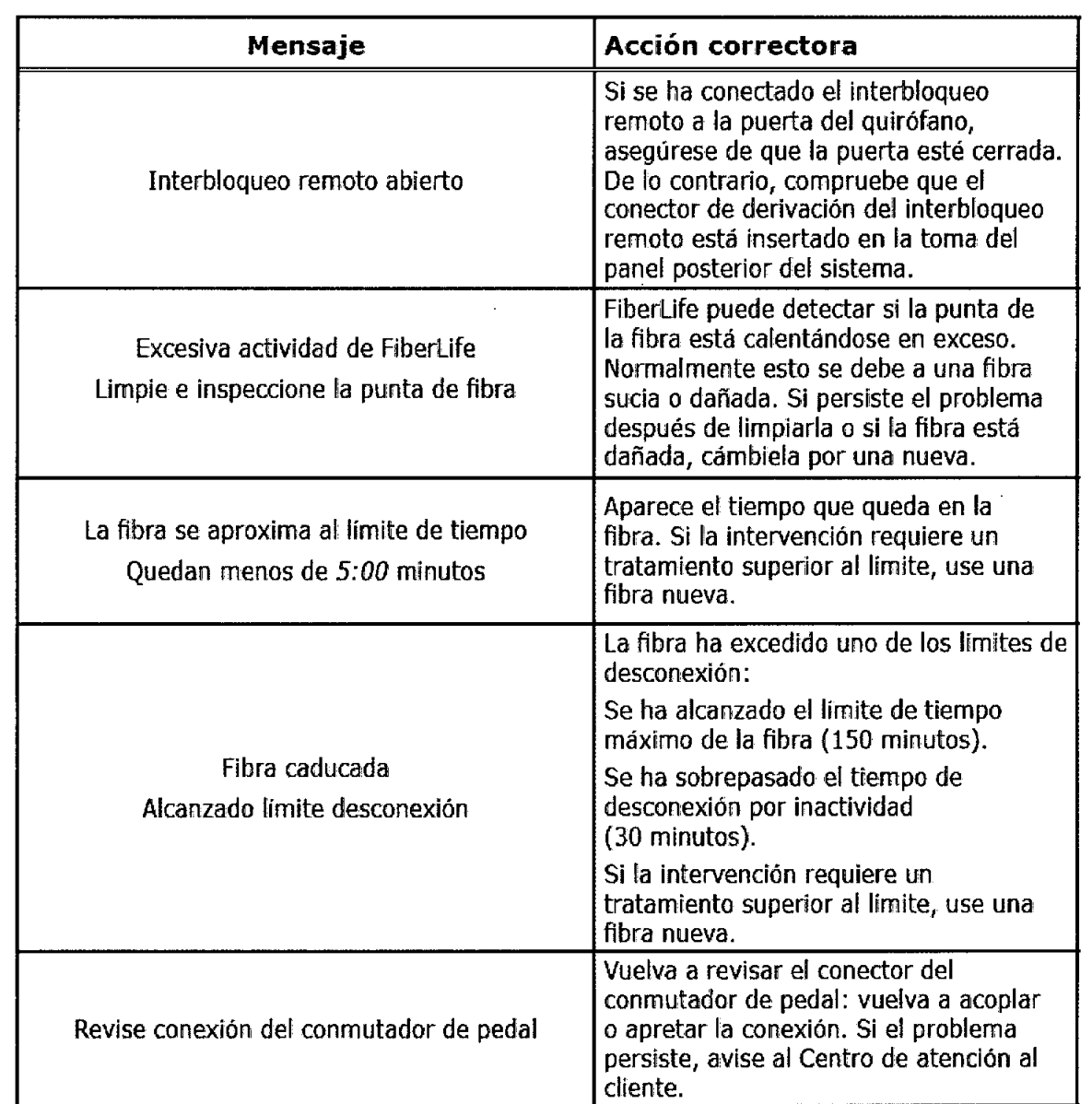

#### **PETICIONES DE SERVICIO**

En un cuadro amarillo de la pantalla principal aparecerá un código de error.

Si aparecen estos códigos, el operador deberá anotar exactamente el número completo del problema y avisar al Centro de atención al cliente o al distribuidor de GreenLighí.

Los códigos de error constan de tres o cuatro digitos. Los dos dígitos de la derecha identifican el problema específico El (los) otro(s) dígito(s) de la izquierda indica(n) el grupo de error. Estos grupos se describen en la tábla siguiente.

rnatdo B. Lozada *{Wo* dO **Mil 4.443.**

Elseuly يثلاب مدر MRMACEON MAT. Nº 11.369<br>DIRECTORA TECNICA

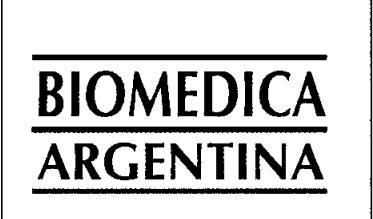

## **DISPOSICiÓN ANMAT 2318/02**

**ANEXO 111.8**

**INSTRUCCIONES DE USO**

**Fecha:** 08.11.10 **Página:** 25 de 26

**PM-295:** 127

 $\overline{\mathbf{3}}$ 

 $\mathcal{Z}$ 

 $\frac{1}{\sqrt{2}}$ 

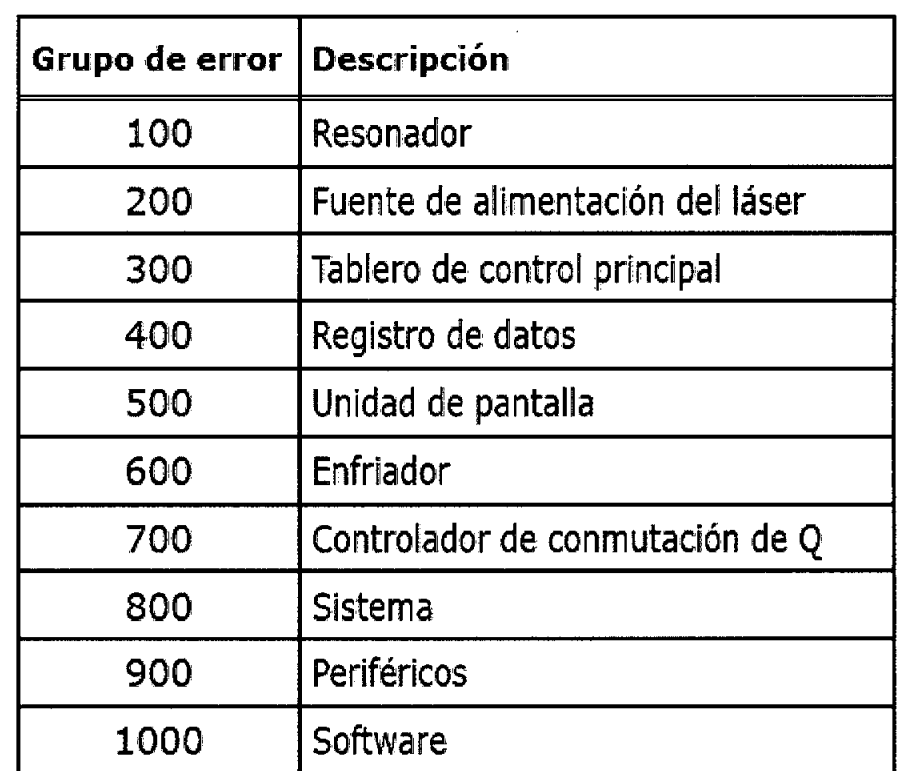

### **NOTA:**

•

•

**Mensajes de cortesía: Corrija el problema según la tabla anterior de mensajes de cortesía y continúe con la intervención .**

**Peticiones de servicio: Si aparece el mensaje "Pulsar aquí para continuar", el sistema puede restablecerse.**

**Si el sistema no puede hacerlo por sí mismo, será necesario realizar una operación de mantenimiento antes de poder utilizarlo de nuevo.**

3.12. Las precauciones que deban adoptarse en lo que respecta a la exposición en condiciones ambientales razonablemente previsibles, a campos magnéticos, a influencias eléctricas externas, a descargas electrostáticas, a la presión o a variaciones de presión, a la aceleración a fuentes térmicas de ignición, entre otras .

• El sistema embalado debe almacenarse en una zona protegida a 10-40 °C (50-104 °F) y con una humedad del 10-90% (sin condensación). De lo contrario, el sistema de refrigeración y el resonador óptico pueden fallar.

### **IGNICiÓN DE MATERIALES INFLAMABLES**

El láser puede inflamar muchos materiales utilizados durante una intervención quirúrgica. Se recomienda encarecidamente el uso de materiales no inflamables.

Bernardo B. Lozada D٢. Apoderado Apoderation

rue solstos LEMITO FARMACEUTICA MAT. Nº 11.369 MAT. Nº 11.309<br>DIRECTORA TECNICA

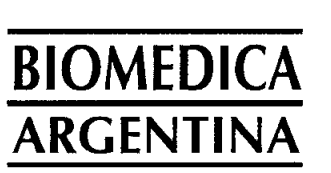

# **DISPOSICiÓN ANMAT 2318/02 ANEXO 11I.8**

**PM-295:** 127

3

**Fecha:** 08.11.10

### **INSTRUCCIONES DE USO**

**Página:** 26 de 26

3.13. Información suficiente sobre el medicamento o los medicamentos que el producto médico de que se trate esté destinado a administrar, incluida cualquier restricción en la elección de sustancias que se puedan suministrar.

No aplica

3.14. Las precauciones que deban adoptarse si un producto médico presenta un riesgo no habitual especifico asociado a su eliminación.

Para la eliminación de la fibra de un solo uso, deberá procederse según los protocolos hospitalarios para la eliminación de productos biopeligrosos.

3.15. Los medicamentos incluidos en el producto médico como parte integrante del mismo, conforme al item 7.3 del Anexo de la Resolución GMC N° 72/98 que dispone sobre los Requisitos Esenciales de Seguridad y Eficacia de los productos médicos.

No aplica

•

•

3.16. el grado de precisión atribuido a los productos médicos de medición.

No aplica

Dr. Bernardo B. Lozgda Apoderado **DNI: 4.443.398** 

hundusun.

WARIA ROSA SMITH FARMACEUTICA MAT. Nº 11.369 MAT. NO HECNICA